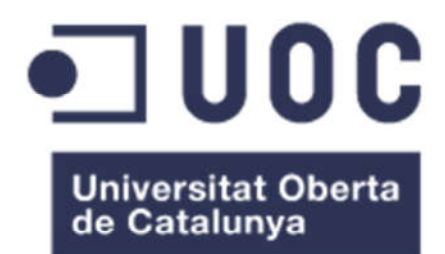

# Sistema Predictivo Basado En Aprendizaje Automático Para La Deserción Estudiantil En Instituciones De Educación Superior

Leandro Pájaro Fuentes Máster Universitario en Ingeniería Informática

Ignasi Lorente Puchades

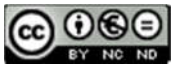

Esta obra está sujeta a una licencia de Reconocimiento-NoComercial-SinObraDerivada 3.0 España de Creative **Commons** 

#### Licencias alternativas (elegir alguna de las siguientes y sustituir la de la página anterior)

#### A) Creative Commons:

## $\Theta$

Esta obra está sujeta a una licencia de Reconocimiento-NoComercial-SinObraDerivada 3.0 España de Creative **Commons** 

#### **@** 00 BY NO SA

Esta obra está sujeta a una licencia de Reconocimiento-NoComercial-CompartirIgual 3.0 España de Creative Commons

### @ 0 ®

Esta obra está sujeta a una licencia de Reconocimiento-NoComercial 3.0 España de Creative Commons

#### $\circledcirc$   $\circledcirc$ BY NO

Esta obra está sujeta a una licencia de Reconocimiento-SinObraDerivada 3.0 España de Creative Commons

### 

Esta obra está sujeta a una licencia de Reconocimiento-CompartirIgual 3.0 España de **Creative Commons** 

#### $\odot$ (ශ)

Esta obra está sujeta a una licencia de Reconocimiento 3.0 España de Creative **Commons** 

B) GNU Free Documentation License (GNU FDL)

Copyright © AÑO TU-NOMBRE.

Permission is granted to copy, distribute and/or modify this document under the terms of the GNU Free Documentation License, Version 1.3 or any later version published by the Free Software Foundation; with no Invariant Sections, no Front-Cover Texts, and no Back-Cover Texts.

A copy of the license is included in the section entitled "GNU Free Documentation License".

### C) Copyright

© (el autor/a)

Reservados todos los derechos. Está prohibido la reproducción total o parcial de esta obra por cualquier medio o procedimiento, comprendidos la impresión, la reprografía, el microfilme, el tratamiento informático o cualquier otro sistema, así como la distribución de ejemplares mediante alquiler y préstamo, sin la autorización escrita del autor o de los límites que autorice la Ley de Propiedad Intelectual.

### FICHA DEL TRABAJO FINAL

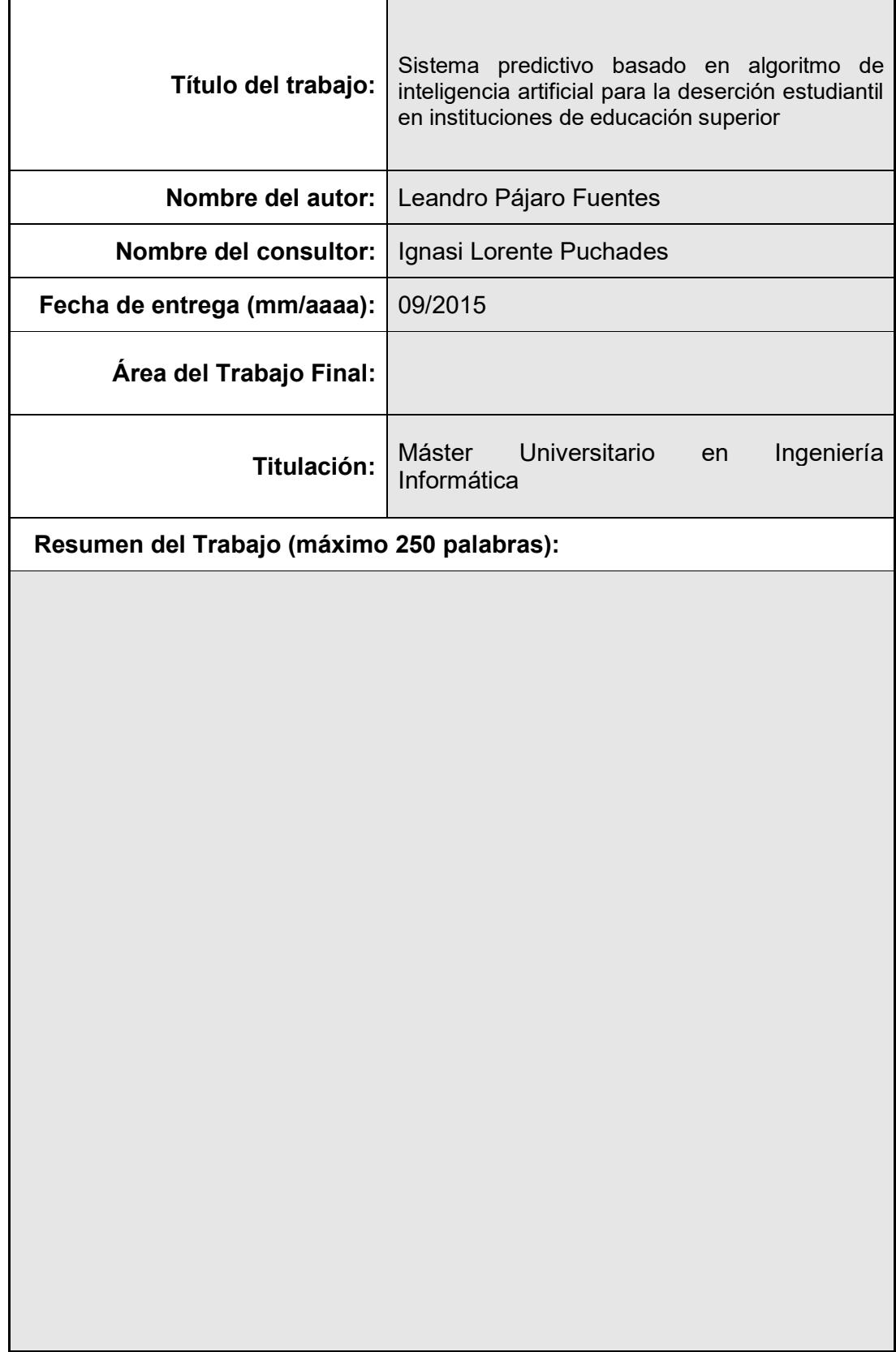

 $\sim 10$ 

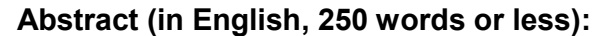

Palabras clave (entre 4 y 8):

### Tabla de contenido

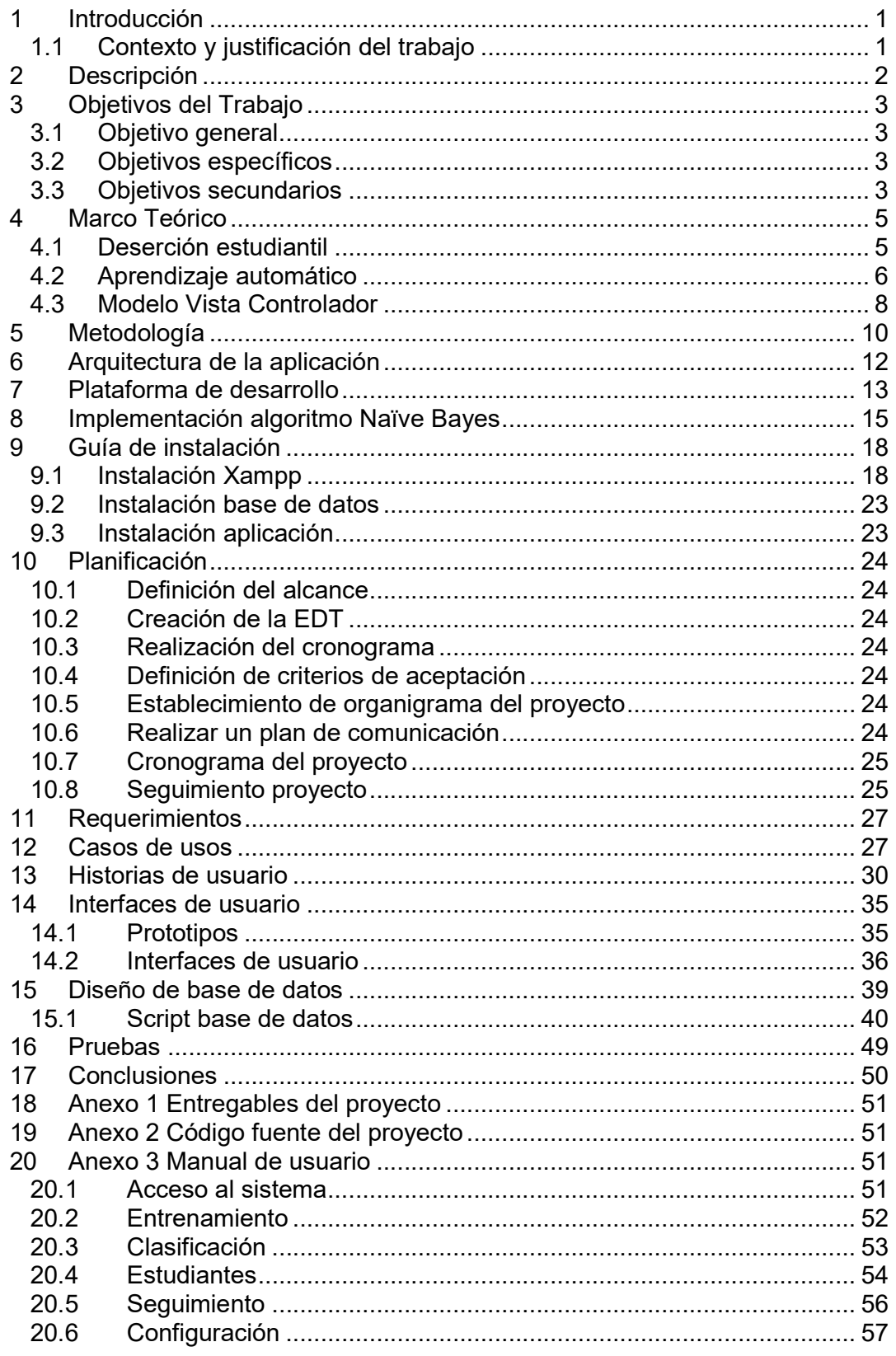

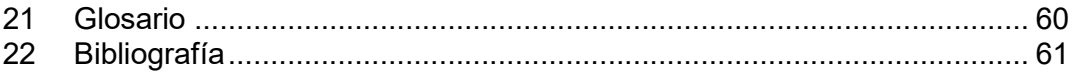

### Lista de figuras

No se encuentran elementos de tabla de ilustraciones.

## 1 Introducción

### 1.1 Contexto y justificación del trabajo

Una preocupación generalizada en instituciones de educación superior es la deserción. Basados en informes realizados por el Ministerio de Educación Nacional, la deserción por cohorte en programas con nivel de formación universitaria, se ubica en 46.83% $^{\rm 1}$ . Las consecuencias de un alto porcentaje de deserción pueden ser varias, pero se destaca principalmente el no cumplimiento de exigencias sociales, económicas, políticas y culturales de la población colombiana.

Actualmente las instituciones de educación superior emplean diferentes estrategias para disminuir la deserción y en mayor o menor medida estas presentan resultados satisfactorios, sin embargo estas estrategias pueden ser más efectivas cuando se dispone de sistemas que puedan predecir potenciales estudiantes desertores y sobre estos poder enfatizar las acciones encaminadas a aumentar la permanencia.

El desarrollo de un sistema predictivo que tenga en cuenta condiciones sociales del estudiante como estrato socioeconómico, ingresos familiares, así como el género, resultados académicos de estudios previos al pregrado y variables específicas de una determinada institución que afecten las condiciones de permeancia del estudiante, podría convertirse en una herramienta que alerte la eventual deserción de un estudiante, permitiendo la implementación de estrategias que eviten que la deserción pueda materializarse

 <sup>1</sup> Sistema para la prevención de la deserción de la educación superior SPADIES. <http://spadies.mineducacion.gov.co/spadies/consultas\_predefinidas.html?2>

# 2 Descripción

La deserción estudiantil es un fenómeno que inicia en las instituciones de educación con formación técnica, tecnológica y/o universitaria, pero que tiene un alto impacto en el desarrollo social y económico de un país, al no contar con nuevas generaciones que posean las competencias y habilidades técnicas que permitan su inserción en el mercado laboral formal, así como el desarrollo de nuevas empresas.

El Ministerio de Educación nacional realiza monitoreo de este fenómeno a nivel del país aportando cifras de deserción en instituciones de educación superior cercanas al 47% por cohorte. Adicionalmente a través del sistema para la prevención de la deserción de la educación superior SPADIES<sup>2</sup>, ha analizado una serie de condiciones que impactan en la deserción de estudiantes, dentro de estas condiciones se pueden destacar, los ingresos familiares, los resultados de pruebas ICFES<sup>3</sup>, sexo, nivel educativo de la madre, propiedad de la vivienda entre otros, con este análisis cada institución de educación puede tener la información del comportamiento de su deserción por cohorte y las variables que más puedan incidir en este fenómeno. Con estos datos la potestad de la implementación de estrategias para el control de la deserción es de la institución de educación superior.

Muchas da las estrategias que implementan las instituciones, están encaminadas a reducir las causas que hacen que un estudiante pueda desertar, sin embargo no se tiene una identificación precisa de cuales estudiantes puedan estar en estas condiciones antes de que la deserción se materialice. Un sistema predictivo de la deserción busca identificar de forma precisa cuales son los estudiantes que están en riesgo de desertar y sobre estos poder aplicar las estrategias de retención.

El presente trabajo pretende la creación de un sistema de alertas de la deserción estudiantil, basado en algoritmo de inteligencia artificial que sea entrenado con las condiciones particulares de cada institución que pueda predecir de forma puntual los estudiantes en alto grado de desertar y la causas que originan este evento.

 $^2$  http://www.mineducacion.gov.co/sistemasdeinformacion/1735/w3-propertyname-2895.html

<sup>3</sup> http://www.icfes.gov.co/examenes/saber-11o/antecedentes

# 3 Objetivos del Trabajo

### 3.1 Objetivo general

 Desarrollar un sistema predictivo basado en aprendizaje automático para la deserción estudiantil en instituciones de educación superior.

### 3.2 Objetivos específicos

- Identificar las condiciones que inciden con mayor impacto en la deserción estudiantil. Estas condiciones permitirán que el modelo creado, empiece a entrenarse y pueda reconocer nuevos patrones basado en comportamientos previos.
- Crear modelo de aprendizaje automático que permita a partir de datos previos, clasificar grupo de estudiantes en posibles desertores.
- Diseñar interfaz de usuario para la aplicación, teniendo en cuenta aspectos de usabilidad basados en principios heurísticos (Nielsen, Larry Constantine, Deborah Mayhew, entre otros).
- Crear modelo entidad-relación de la base de datos que soportará el aplicativo.
- Implementar modelo entidad-relación en sistema gestor de bases de datos MySql.
- Realizar diagramas de casos de uso de la aplicación.
- Implementar diseño en herramienta de programación Php utilizando Framework MVC Symfony.
- Diseñar modelo de pruebas unitarias para la aplicación.
- Aplicar modelo de pruebas unitarias y realizar ajustes al desarrollo.

#### 3.3 Objetivos secundarios

- Realizar la planeación, coordinación y seguimiento del proyecto.
- Diseñar y modelar aplicación web.
- Identificar y analizar requerimientos funcionales de usuarios.
- Presentar y sustentar resultados del trabajo investigativo.
- Estimar y controlar costos asociados al proyecto.

## 4 Marco Teórico

### 4.1 Deserción estudiantil

El ministerio de educación nacional de Colombia define la deserción estudiantil como el abandono del sistema académico por parte de los estudiantes, provocado por factores que se generan tanto al interior del sistema como en contextos tipo social, familiar, individual y del entorno.

#### Deserción en cifras

Para el año 2013, la deserción universitaria en Colombia alcanzó el 44.9% lo que indica que de cada 10 estudiantes 5 no culminan sus estudios. En los niveles técnicos y tecnológicos este porcentaje es aún mayor situándose en 62.4% y 53.8  $%^{4}$ 

Los semestres en los cuales se presenta con mayor intensidad el fenómeno de la deserción son del primero al cuarto con un porcentaje del 75%.

En el siguiente gráfico se visualiza el momento en el cual porcentualmente se presenta la deserción por semestre.

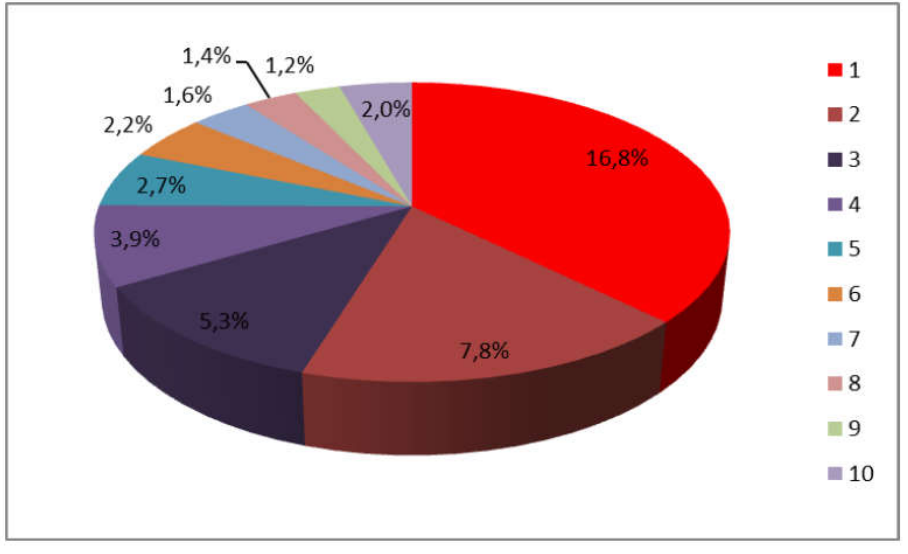

Fuente: SPADIES. Abril de 2014

El análisis por áreas de conocimiento muestran que la deserción es mayor para las áreas de matemáticas y ciencias de la salud ubicándose en un

 <sup>4</sup> Fuente: Ministerio de Educación Nacional

http://www.mineducacion.gov.co/sistemasdeinformacion/1735/articles-254702\_archivo\_pdf\_estadisticas\_2013.pdf

51.5% mientras que las de menor tasa son las áreas de la salud con un 39.4%

#### Políticas y estrategias

Teniendo presente que la deserción tiene un impacto en aspectos económicos y sociales de un país, evidenciándose en el no aprovechamiento de los recursos públicos y/o privados que se destinaron a un proyecto no culminado, el gobierno nacional ha emprendido una serie de estrategias para disminuir la deserción en instituciones de educación superior las cuales están enmarcadas en el documento "ACUERDO NACIONAL PARA DISMINUIR LA DESERCIÓN EN EDUCACIÓN SUPERIOR"

Dentro de las estrategias implementadas por el gobierno destaca el aumento de recursos financieros encaminados a fortalecer créditos educativos para estudios en instituciones de educación superior pública y privada, adicionalmente el acompañamiento en procesos y capacitaciones a instituciones que presentan mayor tasa de deserción.

Sin embargo el mayor esfuerzo se debe realizar al interior de cada institución de educación para poder reducir las tasas de deserción. En este sentido es clave poder aplicar estrategias que permitan aumentar la permanencia estudiantil y contar con herramientas de monitoreo que de forma periódica informen el comportamiento de la deserción y enfocar estrategias a los aspectos más condicionantes que impactan en la deserción de un estudiante de abandonar la institución.

Uno de los mecanismos para monitorear el proceso lo constituyen herramientas automatizadas que analicen la información y permitan la toma de decisiones. Un sistema de alertas tempranas que permitan a la institución tomar acciones antes de que se produzca el abandono por parte de estudiantes representa un factor determinante para disminuir la deserción.

#### 4.2 Aprendizaje automático

El aprendizaje automático es una rama del campo de inteligencia artificial enfocada a desarrollar mecanismos que permitan a los sistemas de cómputo a aprender.

Mediante el aprendizaje automático se pueden realizar tareas de reconocimiento de patrones con base en información previa que ha servido de entrenamiento.

El objetivo del aprendizaje automático\* para clasificación (o aprendizaje supervisado) consiste en inducir una aproximación (modelo o hipótesis) h de una función desconocida f definida desde un espacio de entrada X hacia un espacio discreto y desordenado  $Y = 1, \ldots, K$ , dado un conjunto de entrenamiento S.<sup>5</sup>

Podemos clasificar los algoritmos en función del principio de inducción que usan para adquirir los modelos o reglas de clasificación a partir de los ejemplos. Estos métodos están basados en: probabilidades, distancias, reglas o kernels.

#### 4.2.1 Métodos probabilísticos

Los métodos estadísticos suelen estimar un conjunto de parámetros probabilísticos, que expresan la probabilidad condicionada de cada clase dadas las propiedades de un ejemplo (descrito en forma de atributos). A partir de aquí, estos parámetros pueden ser combinados para asignar las clases que maximizan sus probabilidades a nuevos ejemplos.

#### 4.2.1.1 Naïve Bayes

El Naïve Bayes es el representante más simple de los algoritmos basados en probabilidades. Está basado en el teorema de Bayes.

El algoritmo de Naïve Bayes clasifica nuevos ejemplos  $x = (x_1, \ldots, x_m)$ asignándole la clase k que maximiza la probabilidad condicional de la clase dada la secuencia observada de atributos del ejemplo. Es decir,

$$
\underset{k}{\operatorname{argmax}} P(k|x_1,\ldots,x_m) = \underset{k}{\operatorname{argmax}} \frac{P(x_1,\ldots,x_m|k)P(k)}{P(x_1,\ldots,x_m)} \approx \underset{k}{\operatorname{argmax}} P(k) \prod_{l=1}^m P(x_l|k)
$$

donde  $P(k)$  y  $P(x_i|k)$  se estiman a partir del conjunto de entrenamiento, utilizando las frecuencias relativas (estimación de la máxima verosimilitud\*).

#### 4.2.1.2 Máxima entropía

El algoritmo de máxima entropía apareció por primera vez en 1957 en dos artículos de E. T. Jaynes. El algoritmo de máxima entropía proporciona una manera flexible de combinar evidencias estadísticas de diferentes

 <sup>5</sup> Inteligencia Artificial Avanzada, Raúl Benítez, Samin Kanaan. UOC

fuentes. La estimación de probabilidades no asume conocimientos previos de los datos y se ha probado que es muy robusto.

El principio de máxima entropía consiste en definir un problema a partir de restricciones, y a partir de aquí definimos la distribución de probabilidades que sea más uniforme. Una medida matemática de la uniformidad de una distribución condicional  $p(y|x)$  nos la da la entropía condicional:

$$
H(p) = -\sum_{x,y} \tilde{p}(x) p(y|x) \log(p(y|x))
$$

donde  $\tilde{p}(x)$  corresponde a la distribución de probabilidad empírica.

#### 4.2.2 Métodos basados en distancias

#### 4.2.2.1 kNN

En este algoritmo la clasificación de nuevos ejemplos se realiza buscando el conjunto de los k ejemplos más cercanos de entre un conjunto de ejemplos etiquetados previamente guardados y seleccionando la clase más frecuente de entre sus etiquetas

Una parte muy importante de este método es la definición de la medida de distancia (o similitud) apropiada para el problema a tratar. Esta debería tener en cuenta la importancia relativa de cada atributo y ser eficiente computacionalmente. El tipo de combinación para escoger el resultado de entre los k ejemplos más cercanos y el valor de la propia k también son cuestiones a decidir de entre varias alternativas.

#### 4.3 Modelo Vista Controlador

Es un patrón de arquitectura software que separa los datos, la lógica de negocio y la interfaz de usuario en una aplicación.

El patrón de diseño MVC organiza el código en base a su función. De hecho, este patrón separa el código en tres capas:

• La capa del modelo define la lógica de negocio (la base de datos pertenece a esta capa). Como ya sabes, Symfony guarda todas las clases y archivos relacionados con el modelo en el directorio lib/model/.

• La vista es lo que utilizan los usuarios para interactuar con la aplicación (los gestores de plantillas pertenecen a esta capa). En Symfony la capa de la vista está formada principalmente por plantillas en PHP. Estas plantillas se guardan en varios directorios llamados templates/ repartidos por todo el proyecto, tal y como veremos hoy mismo.

• El controlador es un bloque de código que realiza llamadas al modelo para obtener los datos y se los pasa a la vista para que los muestre al usuario. Cuando instalamos Symfony el primer día, explicamos que todas las peticiones se canalizan a través de los controladores frontales (index.php y frontend\_dev.php). Estos controladores frontales realmente delegan todo el trabajo en las acciones.<sup>6</sup>

A continuación se presenta esquema que tendrá la aplicación haciendo uso del modelo vista controlador. El cliente realiza una petición la cual es gestionada por el controlador quien a su vez se encarga de direccionarla hacia el modelo si necesita ejecutar alguna lógica de la aplicación o a la vista si se requiere presentar información al usuario. El modelo es el encargado de realizar la lógica de la aplicación y establece conexión con el gestor de base de datos para persistir y extraer información.

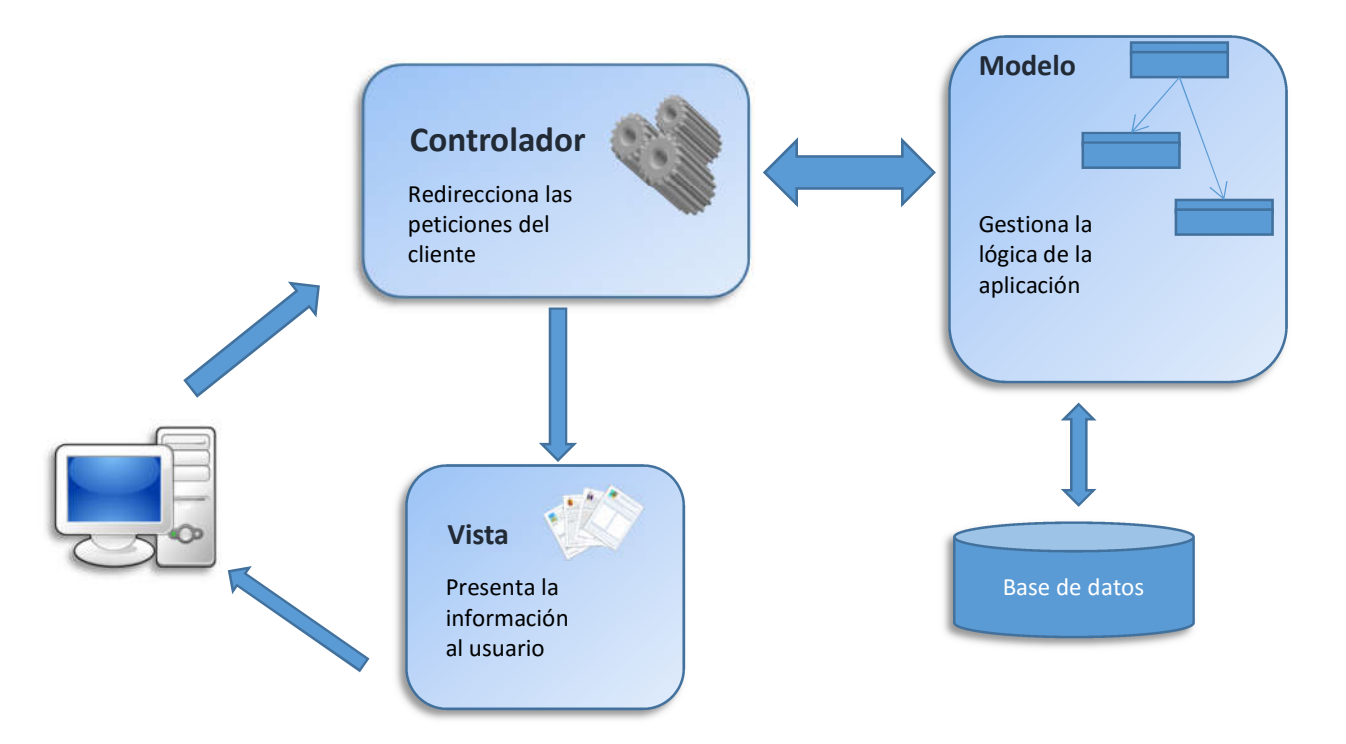

 $6$  http://librosweb.es/libro/jobeet\_1\_4/capitulo\_4/la\_arquitectura\_mvc.html

## 5 Metodología

Para la realización del presente trabajo se procederá a identificar un modelo de aprendizaje automático que será usado para la identificación de potenciales desertores.

A partir del modelo creado se iniciará la implementación de una aplicación web que permitirá gestionar todos los procesos que permitan realizar un entrenamiento del modelo y utilización del mismo para realizar la predicción de estudiantes en condiciones de deserción.

El proyecto se divide en las siguientes fases:

- 1 Identificación modelo de aprendizaje automático a aplicar. Se realiza un análisis de modelos probabilísticos, geométricos y lógicos que puedan ser aplicados para la clasificación de patrones y se adapten mejor a las condiciones y variables que se tienen en cuenta para el análisis de la deserción.
- 2 Desarrollo del modelo. Una vez identificado al algoritmo a utilizar se procederá a programar el modelo en lenguaje de computacional.
- 3 Entrenamiento del modelo creado. El modelo implementado requiere un grado de entrenamiento donde empieza a conocer determinados patrones de comportamiento y son los que sirven para poder identificar patrones similares.
- 4 Validación del modelo. En esta última fase el modelo entra en una etapa de validación y ajuste que permitan tener un alto grado de certeza en la predicción realizada.

Para llevar a cabo el proyecto en cada una de las fases anteriormente descritas se hará uso de la metodología ágil SCRUM, la cual permite obtener resultados a en periodos de tiempo cortos y facilita el ajuste de requisitos del proyecto durante el ciclo de vida.

La metodología SCRUM se base en la ejecución del proyecto en bloques de tiempo establecidos. Para el caso aquí planteado estos bloques de tiempo se establecen en 1 semana.

En cada semana se desarrollarán actividades planeadas. Al final de cada semana se realizar una revisión del cumplimiento de los entregables y se realiza una nueva programación de tareas a ejecutar.

El ciclo iterativo que se realizará de acuerdo a la metodología es el siguiente:

Definición de lista de requisitos de la aplicación.

- Planificación de la ejecución para el cumplimiento los requisitos, estimando recursos y tiempos.
- Ejecución de las actividades programadas.
- Verificación del cumplimiento de requisitos y ajustes a nueva programación

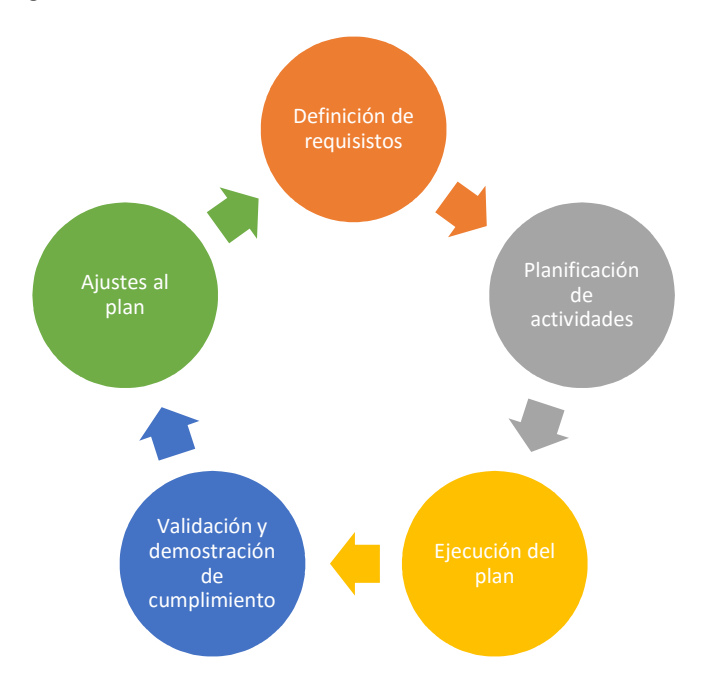

Para lograr el cumplimiento de las fechas de entrega del proyecto que debe culminar a finales del mes de junio, se establecen puntos de corte y validaciones de avances en las fechas pactadas de las PACS, las cuales son 6 de abril, 8 de mayo, 13 de junio y 24 de junio, en total se estima la duración del proyecto entre 14 y 15 semanas.

## 6 Arquitectura de la aplicación

La aplicación seguirá el patrón de software MVC modelo-vista-controlador, utilizando como lenguaje de programación php, sistema gestor de bases de datos Mysql y servidor web Apache.

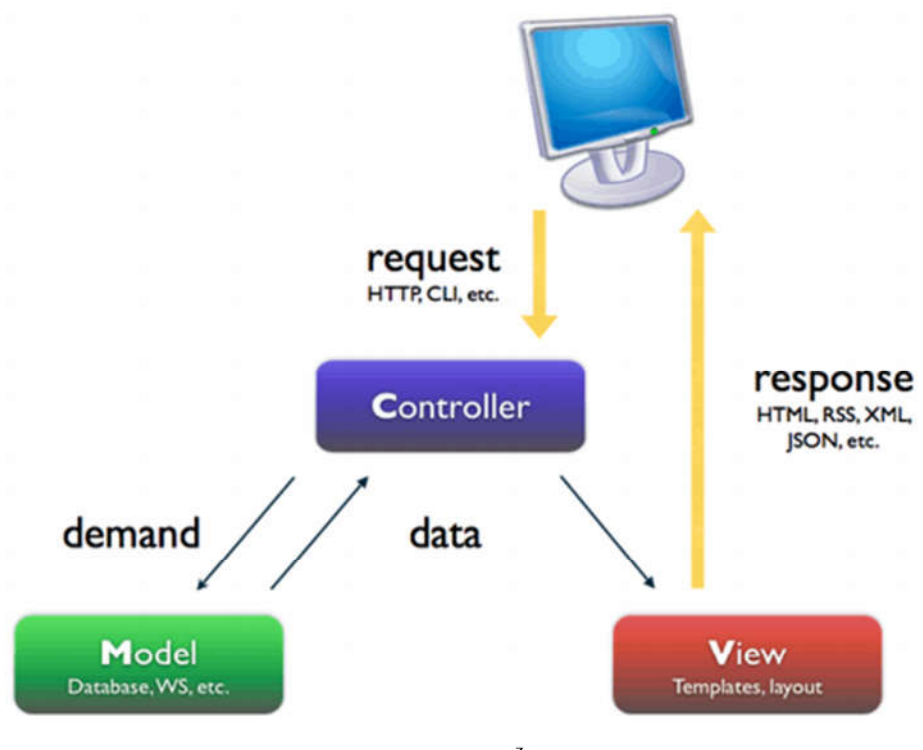

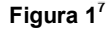

Para facilitar la codificación e implementación se utiliza el framework symfony3<sup>8</sup>

El entorno de desarrollo será instalado utilizando el paquete Xampp $^9\;$  para $\;$ Windows, el cual realiza la instalación de las herramientas de desarrollo, base de datos y servidor web.

http://librosweb.es/libro/jobeet\_1\_4/capitulo\_4/la\_arquitectura\_mvc.html

<sup>8</sup> http://symfony.com/

<sup>9</sup> https://www.apachefriends.org/es/index.html

## 7 Plataforma de desarrollo

El lenguaje seleccionado para realizar la codificación de la aplicación es php PHP (acrónimo recursivo de PHP: Hypertext Preprocessor) es un lenguaje de código abierto muy popular especialmente adecuado para el desarrollo web y que puede ser incrustado en HTML<sup>10</sup>

Como servidor de aplicación se utilizará apache, el cual es un servidor web de código abierto para plataformas Wnix, Windows Macintosh.

La base de datos se gestionará utilizando el servidor Mysql versión 5.6

Para el desarrollo de aplicación se ha utilizado el entorno de desarrollo integrado Netbeans 8.0.1. A continuación se muestran imágenes del entorno.

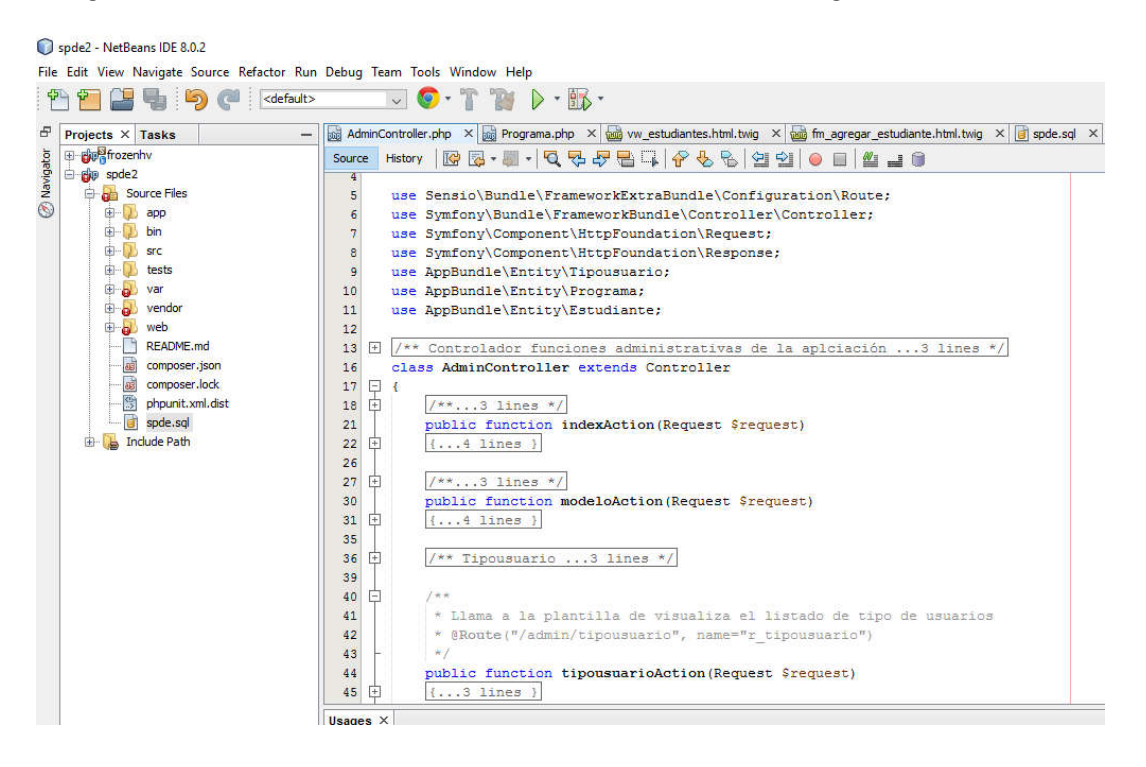

 $10$  https://secure.php.net/manual/es/intro-whatis.php

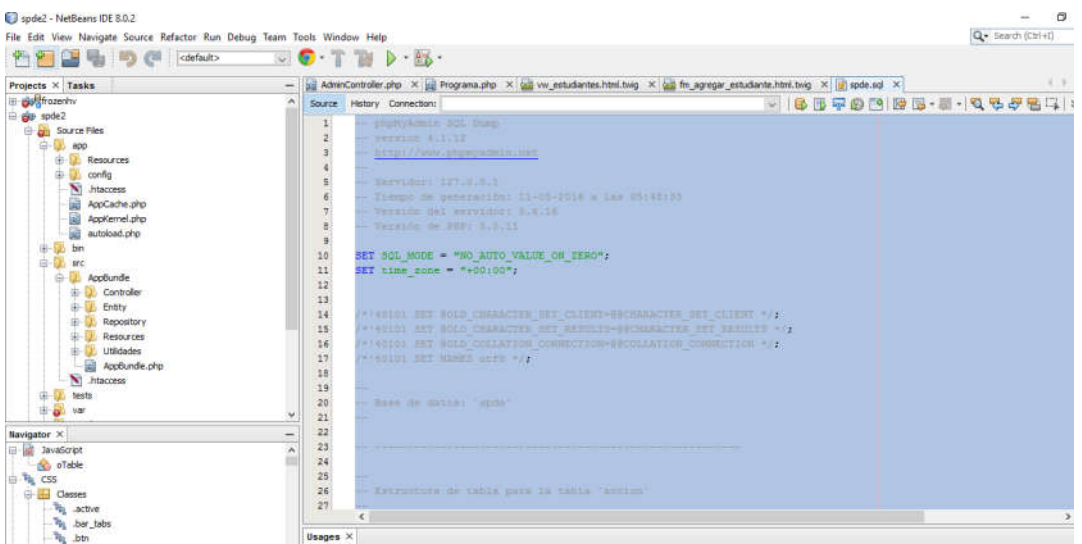

El control del versionamiento de la aplicación se ha hecho con la herramienta GitHub. El código fuente del proyecto está disponible para consulta en la siguiente url https://github.com/lpajarof/spde2 donde se ha alojado el proyecto y el acceso es público. A continuación se muestra imágenes del repositorio.

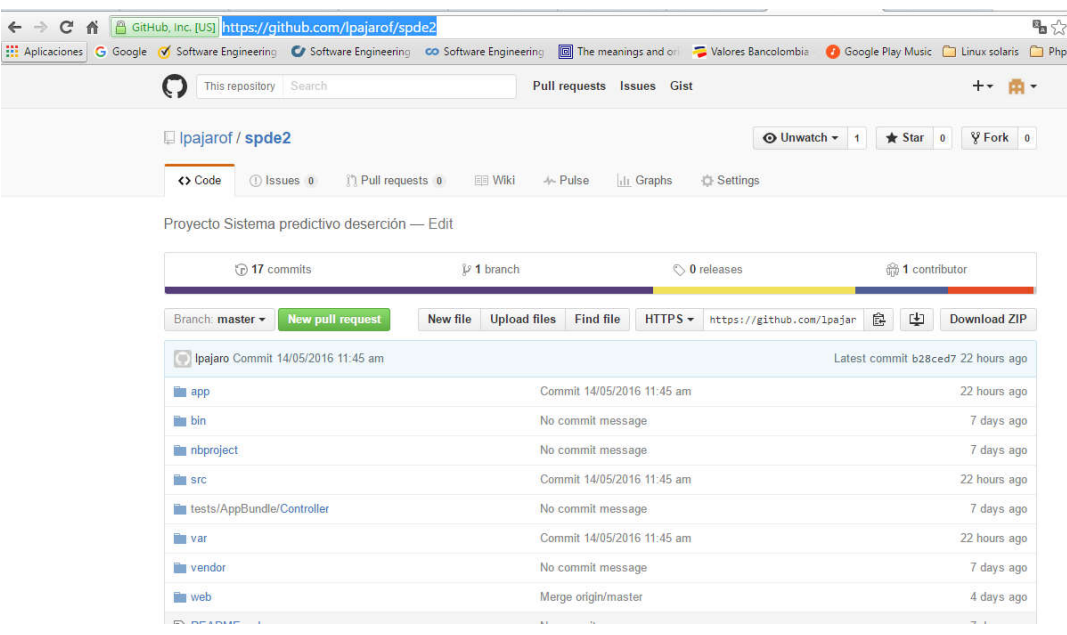

### 8 Implementación algoritmo Naïve Bayes

El algoritmo Naïve Bayes se enfoca en la clasificación de un individuo teniendo en cuenta determinadas características, dado un conjunto previo de datos usados como entrenamiento. Se basa en un modelo probabilístico para seleccionar el individuo con la probabilidad de ocurrencia más alta.

A continuación se describen los pasos para la implementación en la aplicación.

1. Seleccionar el conjunto de datos de entrenamiento. Los datos de entrenamiento se cargan en la tabla *entrenamiento.*

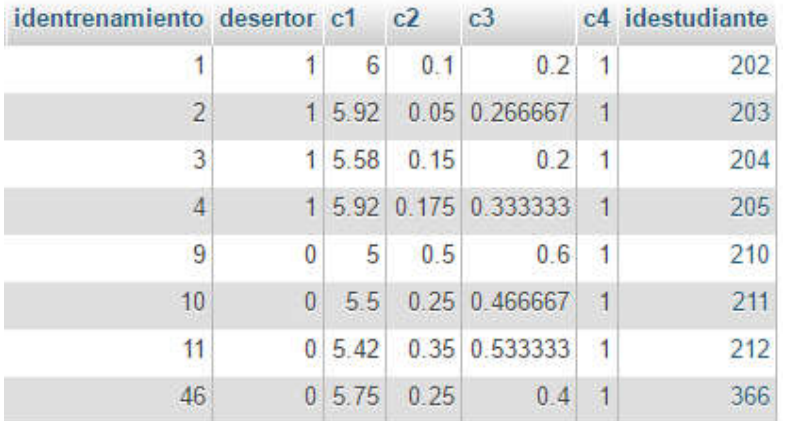

2. Realizar cálculos de las probabilidades de cada clase(desertor y no desertor), así como la media  $\mu$  y la varianza  $\sigma$  para aplicación de la formula

 $23.$ 

- 250

$$
P(x = v|c) = \frac{1}{\sqrt{2\pi\sigma_c^2}} \exp\left(-\frac{(v - \mu_c)^2}{2\sigma_c^2}\right)
$$

Donde *x* corresponde al atributo (*c1, c2, c3 o c4*), *v* el valor, *c* la clase (desertor o no desertor), µ al promedio y  $\sigma^2$  desviación estándar de cada clase. La anterior formula representa la probabilidad de ocurrencia de cada atributo de cada clase.

Los valores de cada variable de la formula se realizan en la vista *calmodelo* de la base de datos.

```
id desertor probabilidad mediaC1
mediac4 varianzac4
SELECT 1 AS `ID`,IF((`SPDE`.`ENTRENAMIENTO`.`DESERTOR` =
'1'),'DESERTOR',`SPDE`.`ENTRENAMIENTO`.`DESERTOR`) AS
`DESERTOR`,(COUNT(`SPDE`.`ENTRENAMIENTO`.`IDENTRENAMIENTO`) /
(SELECT COUNT(`SPDE`.`ENTRENAMIENTO`.`IDENTRENAMIENTO`) FROM
`SPDE`.`ENTRENAMIENTO`)) AS
`PROBABILIDAD`,AVG(`SPDE`.`ENTRENAMIENTO`.`C1`) AS
```

```
`MEDIAC1`, VAR SAMP(`SPDE`.`ENTRENAMIENTO`.`C1`) AS
`VARIANZAC1`,AVG(`SPDE`.`ENTRENAMIENTO`.`C2`) AS
`MEDIAC2`,VAR_SAMP(`SPDE`.`ENTRENAMIENTO`.`C2`) AS
`VARIANZAC2`, AVG(`SPDE`.`ENTRENAMIENTO`.`C3`) AS
`MEDIAC3`, VAR SAMP(`SPDE`.`ENTRENAMIENTO`.`C3`) AS
`VARIANZAC3`,AVG(`SPDE`.`ENTRENAMIENTO`.`C4`) AS
`MEDIAC4`, VAR SAMP(`SPDE`.`ENTRENAMIENTO`.`C4`) AS `VARIANZAC4`
FROM `SPDE`.`ENTRENAMIENTO` WHERE
(`SPDE`.`ENTRENAMIENTO`.`DESERTOR` = 1)
UNION
SELECT 0 AS `ID`, IF((`SPDE`.`ENTRENAMIENTO`.`DESERTOR` =
'0'),'NO DESERTOR',`SPDE`.`ENTRENAMIENTO`.`DESERTOR`) AS
`DESERTOR`, (COUNT(`SPDE`.`ENTRENAMIENTO`.`IDENTRENAMIENTO`) /
(SELECT COUNT(`SPDE`.`ENTRENAMIENTO`.`IDENTRENAMIENTO`) FROM
`SPDE`.`ENTRENAMIENTO`)) and a set of the set of the set of the set of the set of the set of the set of the set of the set of the set of the set of the set of the set of the set of the set of the set of the set of the se
`PROBABILIDAD`, AVG (`SPDE`.`ENTRENAMIENTO`.`C1`) AS
`MEDIAC1`, VAR_SAMP(`SPDE`.`ENTRENAMIENTO`.`C1`) AS
`VARIANZAC1`, AVG(`SPDE`.`ENTRENAMIENTO`.`C2`) AS
`MEDIAC2`, VAR SAMP(`SPDE`.`ENTRENAMIENTO`.`C2`) AS
`VARIANZAC2`,AVG(`SPDE`.`ENTRENAMIENTO`.`C3`) AS
`MEDIAC3`,VAR_SAMP(`SPDE`.`ENTRENAMIENTO`.`C3`) AS
`VARIANZAC3`,AVG(`SPDE`.`ENTRENAMIENTO`.`C4`) AS
`MEDIAC4`, VAR SAMP(`SPDE`.`ENTRENAMIENTO`.`C4`) AS `VARIANZAC4`
FROM SPDE`.`ENTRENAMIENTO` WHERE
(`SPDE`.`ENTRENAMIENTO`.`DESERTOR` = 0)
```
Esta vista es la parte central del modelo ya que contiene todos los valores para la realización de los cálculos de las probabilidades

3. Clasificación del individuo. Para este paso se ha creado un controlador el cual recibe como parámetros los valores del individuo que se quiere clasificar y realiza llamado a métodos que realizan los cálculos identificando la probabilidad de la clase con mayor valor. A continuación se muestra fragmento de código y explicación de cada uno.

Controlador *ModeloController*

```
/**
     * Agrega un nuevo registro a la tabla clasificacion
    * @Route("/admin/clasificacion/clasificacionAdd",name="clasificacionAdd")
 */
    public function clasificacionAddAction(Request $request)
\sim \sim \sim \sim \sim try{
             $em = $this->getDoctrine()->getManager();
           $v clasificacion = new Clasificacion();
 $v_estudiante = $em->getRepository('AppBundle:Estudiante')-
>findOneBy(array('idestudiante'=>$request->request->get('idestudiante')));
             $v_clasificacion->setC1($request->request->get('c1'));
             $v_clasificacion->setC2($request->request->get('c2'));
             $v_clasificacion->setC3($request->request->get('c3'));
             $v_clasificacion->setC4($request->request->get('c4'));
             $v_clasificacion->setIdestudiante($v_estudiante);
            $c1=$request->request->get('c1');
            $c2=$request->request->get('c2');
             $c3=$request->request->get('c3');
            $c4=$request->request->get('c4');
 /**
            * Toma los datos del estudiante y determina si es posible desertor o 
           * no.
             * Selecciona los datos para clasificar como desertor
\star/ $v_calmodeloS = $this->getDoctrine()
```

```
 ->getRepository("AppBundle:Calmodelo")
                \rightarrowfind(1);
            7** * Selecciona los datos para clasificar como no desertor
\star/ $v_calmodeloN = $this->getDoctrine()
                     ->getRepository("AppBundle:Calmodelo")
                    ->find(0):
             /**
              * Compara las probabilidades de ser un desertor y no desertor.
              * Se elige la mayor probabilidad para la clasificacion
\star/ if ($v_calmodeloS->priori($c1,$c2,$c3,$c4) > $v_calmodeloN-
>priori($c1,$c2,$c3,$c4))
\mathbb{R}^n and \mathbb{R}^n and \mathbb{R}^n $v_respuesta=' DESERTOR ';
                 $v_clasificacion->setDesertor(1);
 }
             else{
                $v respuesta=' NO ES UN DESERTOR ';
                 $v_clasificacion->setDesertor(0);
 }
             $em->persist($v_clasificacion);
             $em->flush();
             return New Response('<div class="alert alert-success alert-
dismissible fade in" role="alert">'
                                  .$v_respuesta
                                 . 'Los datos han sido agregados
satisfactoriamente'
                                   '</div>');
         } catch (\Exception $e) {
            switch (get class($e)) {
                case
'Doctrine\DBAL\Exception\UniqueConstraintViolationException':
                    return new Response ('Registro Existente<br>>bBAL
Exception<br>');
                case 'Doctrine\DBA\DBAException':
                     return new Response('DBA Exception<br/>'); 
                 case 'PDOException':
                     return new Response('DBA Exception<br/>'.$e->getMessage());
                 default:
                     return new Response($e->getMessage().'--'.get_class($e)); 
 }
         }
       \longrightarrow
```
Entidad *Calmodelo.* Se muestra método principal que realiza el cálculo de probabilidad del individuo que se desea clasificar

```
/**
      * Función que devuelve la probabilidad de un atributo del cual se quiere 
      * conocer su clasificación
\star/
   public function priori($atributo1, $atributo2, $atributo3, $atributo4)
\sim \sim \sim \sim \sim$probabilidad = (1/(sqrt(2*pi)) * $this-> variance1)) * exp(-1*pow(($atributo1 - $this->mediaC1),2)/(2*$this->varianzaC1));
        $probabilidad2 = (1/(sqrt(2*pi))*$this->varianzaC2)))*exp(-1*pow(($atributo2 - $this->mediaC2),2)/(2*$this->varianzaC2));
        $probabilidad3 = (1/(sqrt(2*pi))*$this->varianzaC3)))*exp(-1*pow(($atributo3 - $this->mediaC3),2)/(2*$this->varianzaC3));
        $probabilidad = (1/(sqrt(2*pi)) * $this->varianzaC4)) * exp(-1*pow(($atributo4 - $this->mediaC4),2)/(2*$this->varianzaC4));
        return($probabilidad1*$probabilidad2*$probabilidad3*$probabilidad4*$this-
>probabilidad);
            }
```
## 9 Guía de instalación

Los requisitos para el despliegue de la aplicación son servidor web con soporte php y gestor de base de datos mysql. A continuación se describen los pasos para realizar la instalación en ambiente Windows.

### 9.1 Instalación Xampp

La instalación del servidor apache con soporte para php y el gestor de base de datos Mysql se hacen con el instalador de la utilidad Xampp. A continuación se describen los pasos (las imágenes de la instalación son tomadas de la siguiente url

http://www.mclibre.org/consultar/php/otros/in\_php\_instalacion.html).

La descarga del instalador Xampp se realiza desde la siguiente ubicación https://www.apachefriends.org/es/index.html

Una vez descargado el instalador para ambiente Windows procedemos a ejecutarlo con lo cual nos muestra la siguiente advertencia en caso de tener un antivirus:

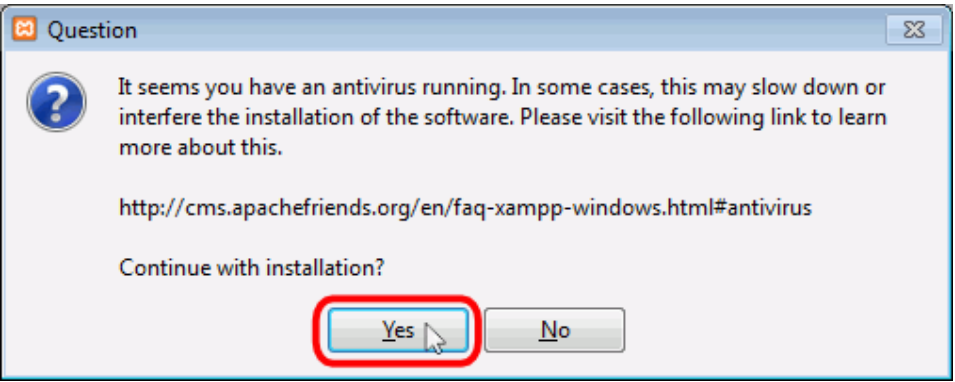

Seguido nos aparece un mensaje relacionado con el control de cuentas

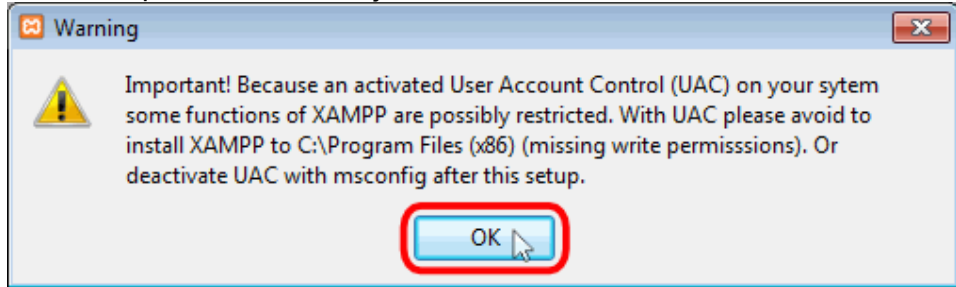

Confirmado estos dos primeros mensajes inicia el proceso de instalación de Xampp

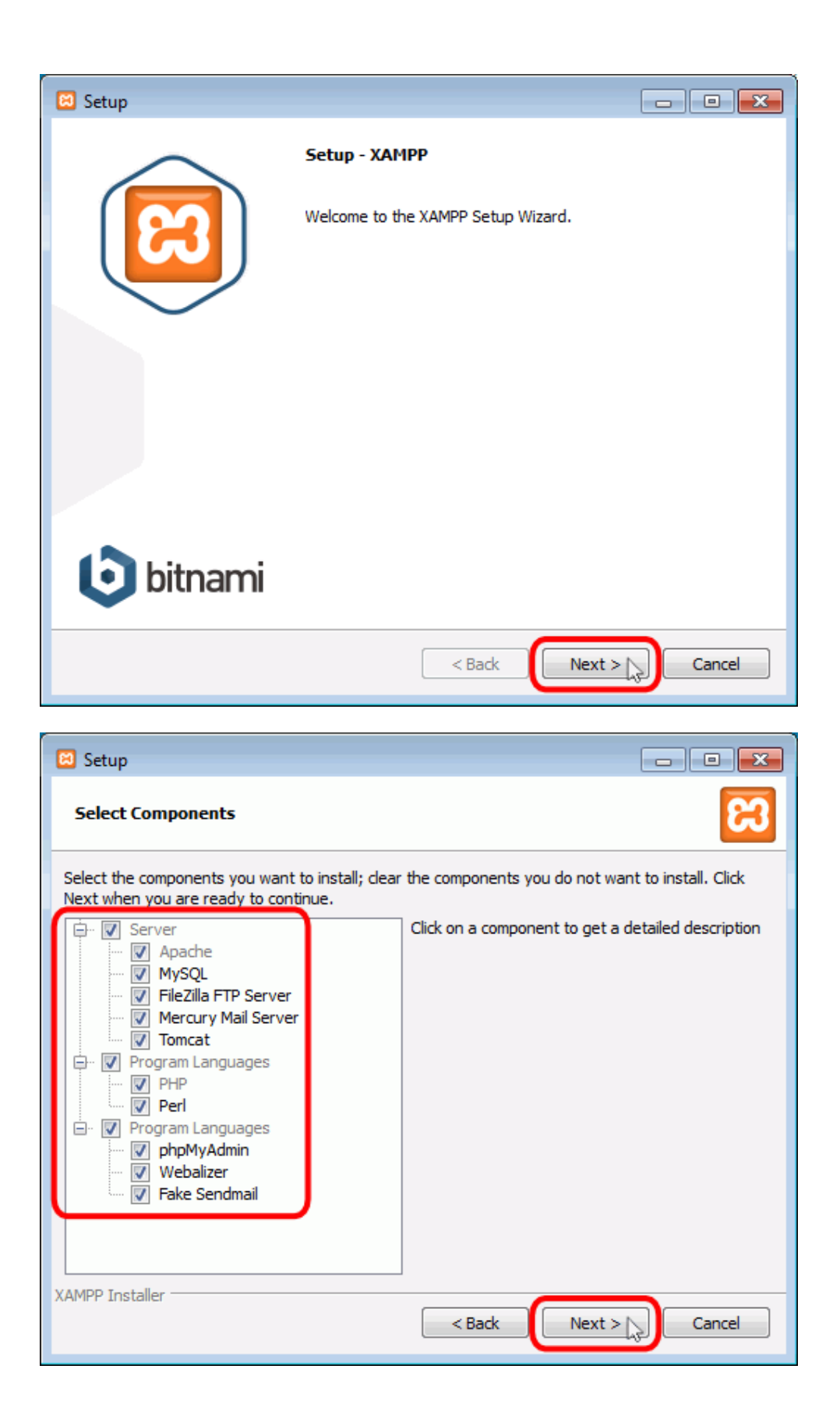

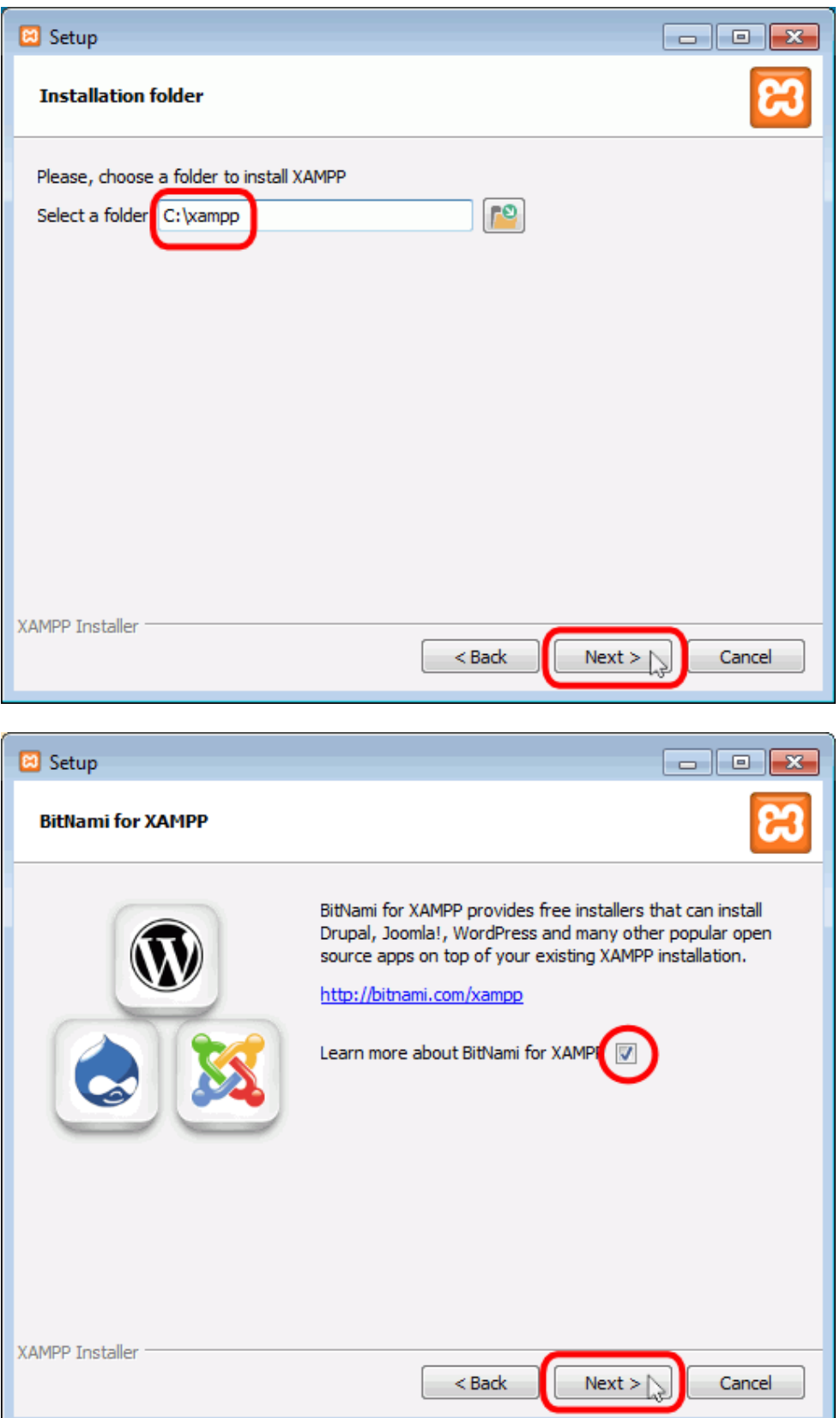

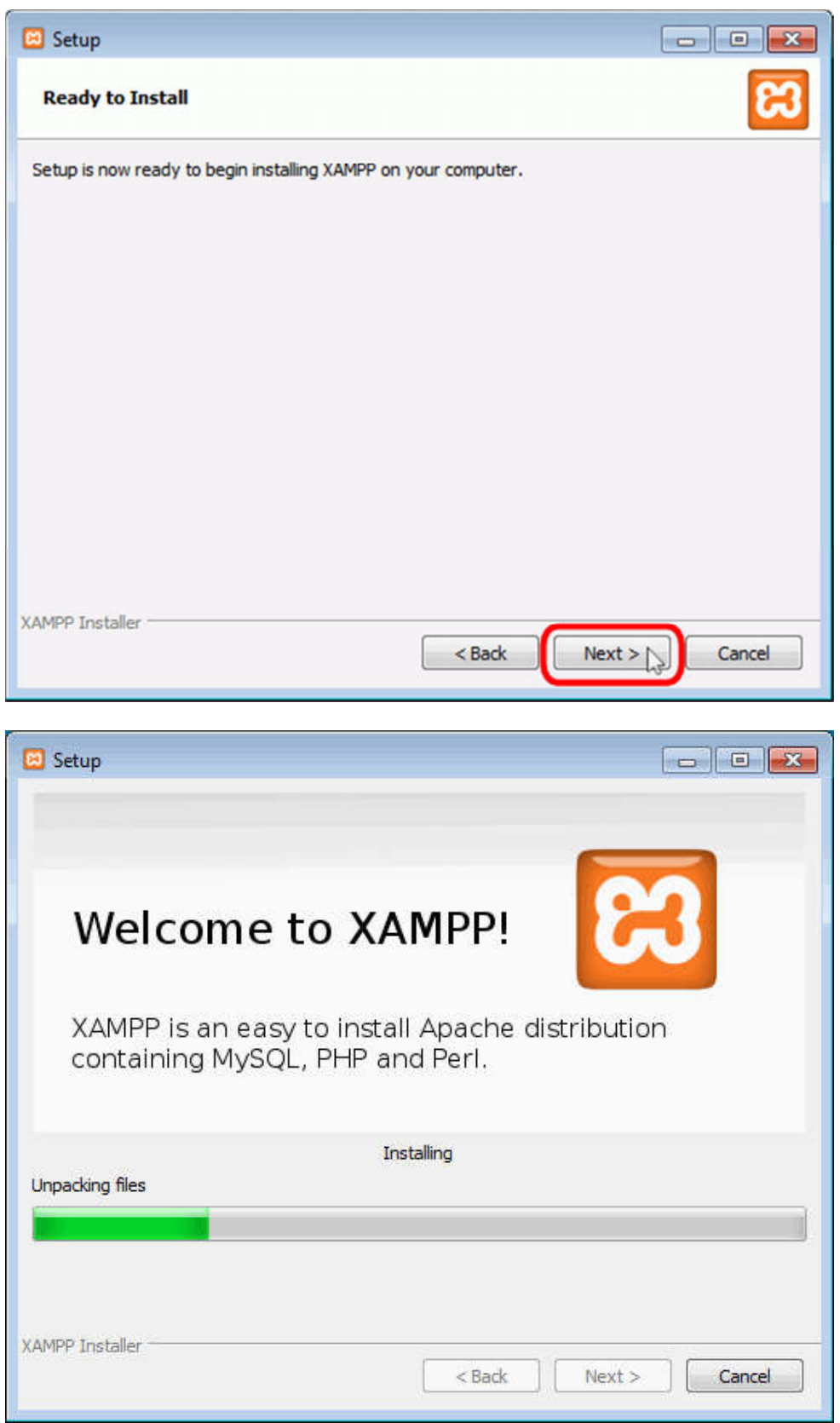

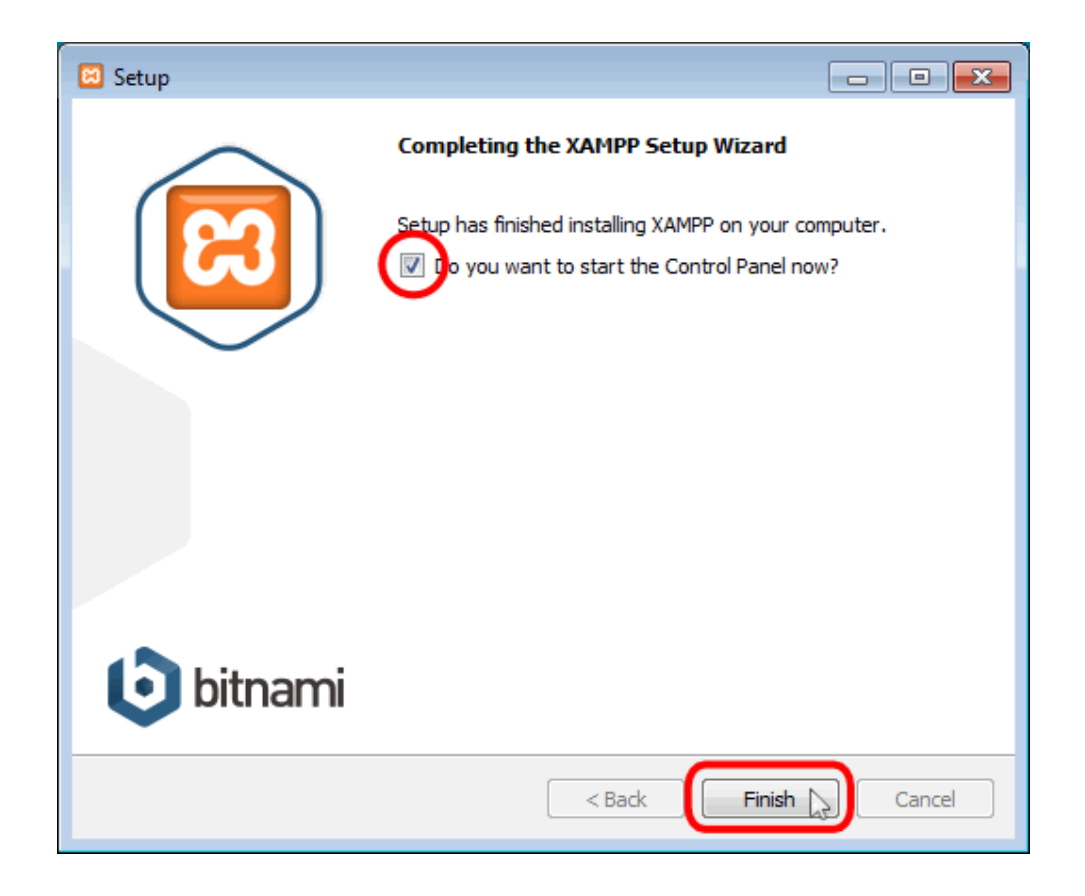

Una vez completada la instalación se procede iniciar a través del panel de control los servidores apache y Mysql con los cuales tendremos el entorno necesario para el despliegue de la aplicación.

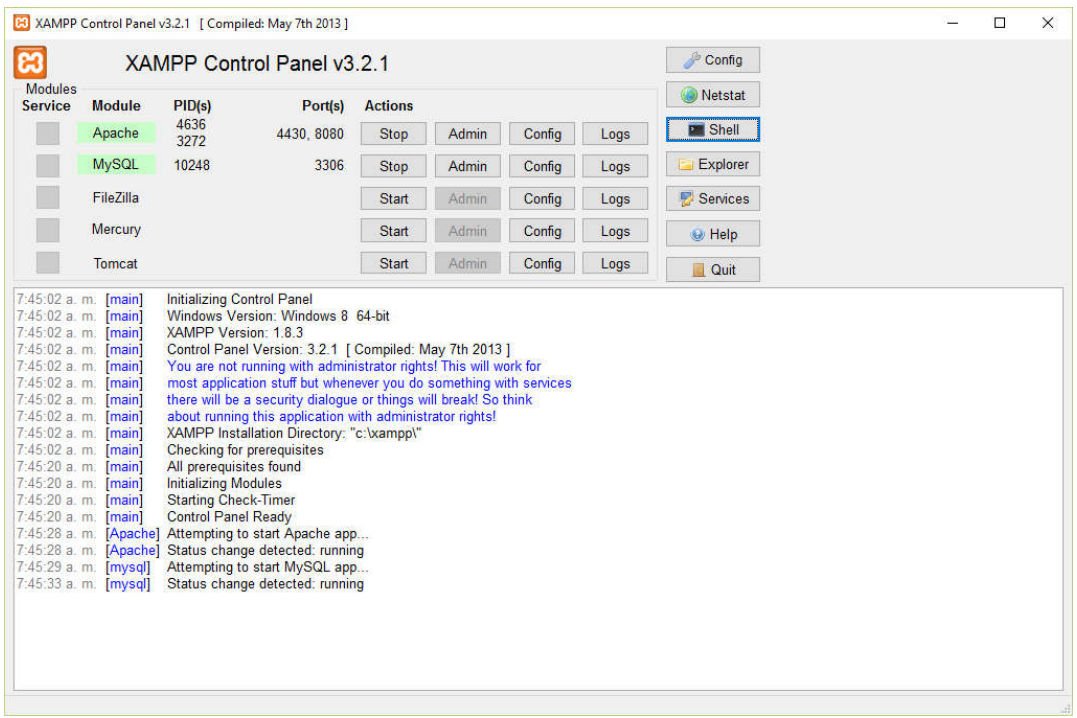

### 9.2 Instalación base de datos

Para la creación de la base de datos de la aplicación se debe ejecutar el script spde.sql, el cual se encuentra en el repositorio del proyecto.

En la línea de comandos del gestor de base de datos Mysql se crea la base de datos spde, mediante el siguiente comando:

*create database spde;*

Con la base de datos creada se carga el archivo spde.sql encargado de la creación de objetos:

*source spde.sql;*

#### 9.3 Instalación aplicación

Una vez completada la etapa de requerimientos básicos se procede a la instalación de la aplicación, para lo cual se debe copiar la carpeta spde2, la cual contiene los archivos fuentes, en directorio de despliegue de xammp htdocs.

Realizado el paso anterior se procede a ejecutar la aplicación a través de navegador web. A continuación se muestra imagen de despliegue de la aplicación.

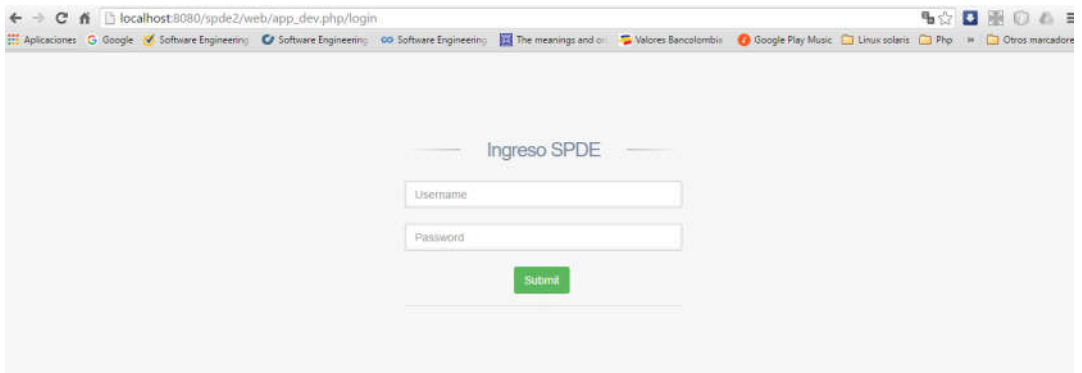

## 10 Planificación

A continuación se describen los procesos a desarrollar para la planeación del proyecto.

10.1Definición del alcance

Consiste en describir de forma general los requisitos funcionales y técnicos que deberá satisfacer la aplicación. Como resultado de esta fase se deberá contar con una especificación clara del producto que se espera obtener, así como los objetivos del proyecto, los entregables, criterios de aceptación y restricciones del proyecto.

#### 10.2Creación de la EDT

La estructura detallada de trabajo EDT consiste en la identificación de cada una de las actividades a desarrollar durante el proyecto. Cada una de estas actividades deberá tener una descripción, duración, recursos a utilizar, costos y entregables de cada actividad.

#### 10.3Realización del cronograma

Con la lista de actividades se procede a la realización de un cronograma teniendo en cuenta la secuenciación de actividades, recursos y limitaciones del proyecto.

#### 10.4Definición de criterios de aceptación

Esta etapa consiste en la definición de los criterios mínimos de aceptación para cada uno de los entregables.

#### 10.5Establecimiento de organigrama del proyecto

Se realizará la definición de roles del proyecto, asignación de responsabilidades a personal involucrado en el desarrollo de cada una de las actividades.

#### 10.6Realizar un plan de comunicación

Se desarrollará un plan para informar del avance del proyecto así como el tipo de información que se compartirá entre los involucrados en el proyecto y los responsables de la generación divulgación almacenamiento y custodia.

### 10.7Cronograma del proyecto

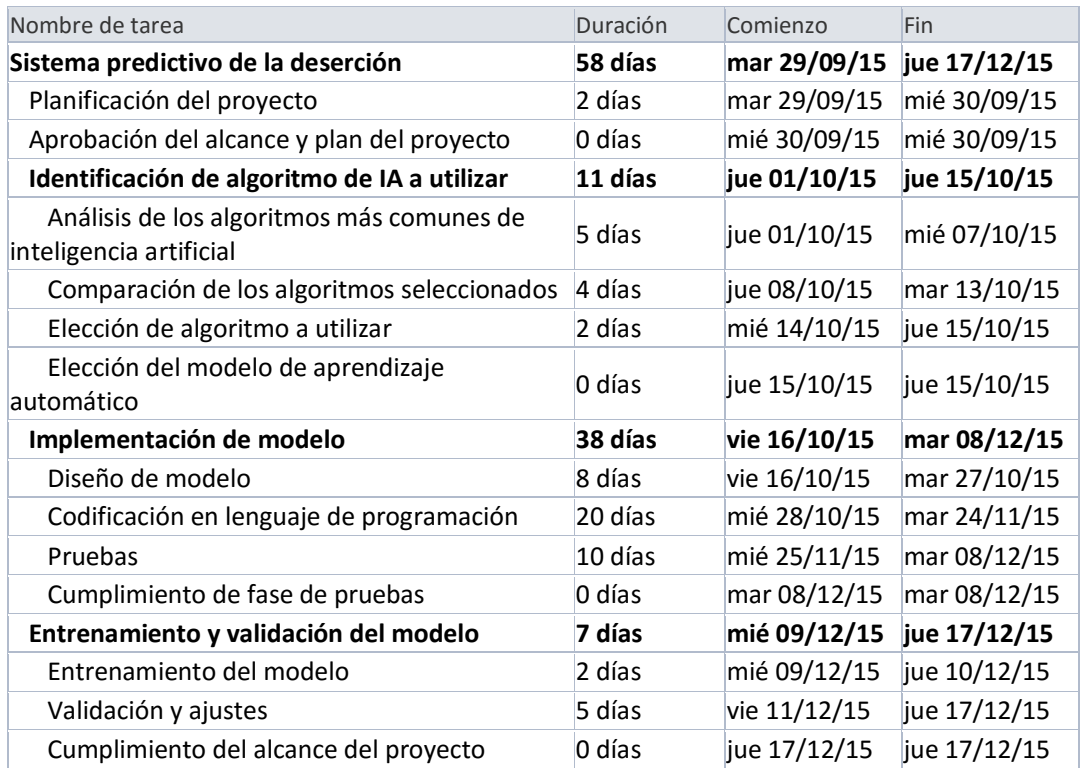

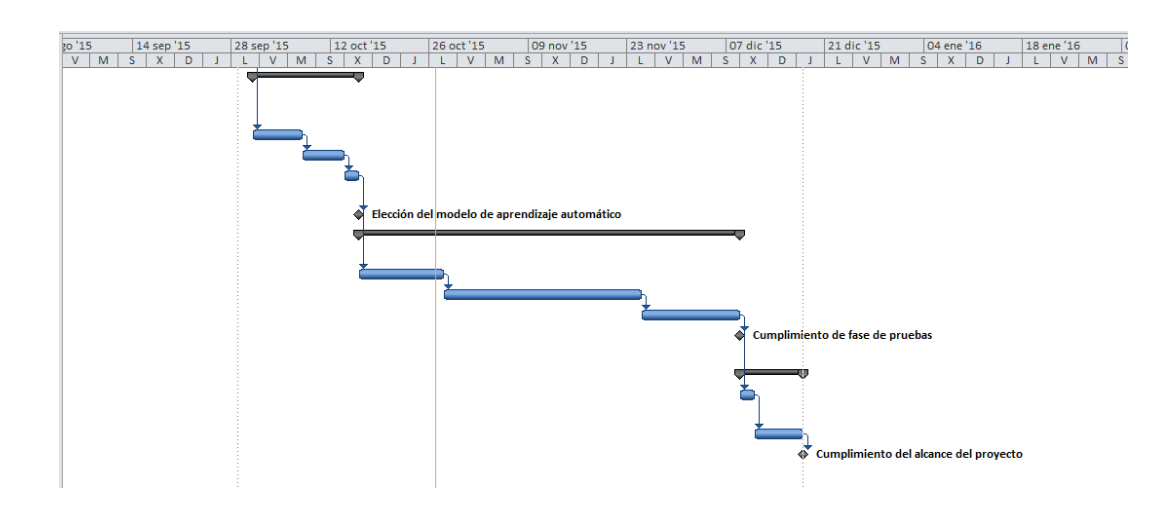

### 10.8Seguimiento proyecto

Para el seguimiento de actividades del proyecto se ha utilizado la herramienta de gestión de proyectos basada en Scrum Target Process<sup>11</sup>, en la cual se han

 <sup>11</sup> https://www.targetprocess.com/

creado las distintas historias de usuario y se realiza el segumiento y cumplimiento de las mismas a continuación se muestra el plan de iteración de las historias de usuario creadas

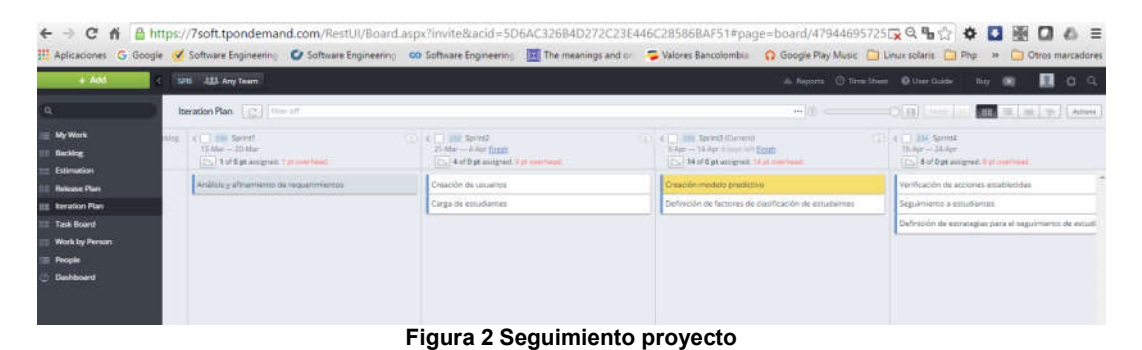

#### ← → C 音 固 https://7soft.tpondemand.com/RestUl/Board.aspx?invite&acid=5D6AC326B4D272C23E446C28586BAF51#page=board/47944695725反只电它 全 国 图 国 图 **B** Aplicaciones G Google *O*f Software Engineering CF Software Engineering co Software Engineering **200** The meanings and or C Wolders Bencolombia Q Google Play Music C Linux solaris C Php SPB ALL Any Team 窲 Iteration Plan  $-0$ ian i  $\begin{tabular}{|c|c|} \hline \quad & \text{and } \\ \hline \text{B-6} \text{yr} & - 4 \text{ May} \\ \hline \quad & \text{B-6} \text{ yr} \\ \hline \quad & \text{B-6} \text{ yr} \\ \hline \end{tabular}$ ) <u>and So</u>ver2<br>| Mar -- 4 Apr <u>Finish</u><br>|- 4 of 0 pt and prod  $\begin{array}{l} \mathfrak{c}\left(\begin{smallmatrix} 0 \\ 0 \end{smallmatrix}\right) \xrightarrow{\text{M\'e}} \mathfrak{g}_{\text{propt}}\\ \mathfrak{g}_{\text{S}}\mathfrak{g}_{\text{SP}} \rightarrow \mathfrak{g}_{\text{S}}\mathfrak{g}_{\text{SP}}\\ \hline \left(\begin{smallmatrix} 0 \\ 0 \end{smallmatrix}\right) \xrightarrow{\text{M\'e}} \mathfrak{g}_{\text{SP}}\mathfrak{g}_{\text{SP}}\mathfrak{g}_{\text{SP}}\mathfrak{g}_{\text{SP}} \end{array} \end{array}$  $\begin{tabular}{|c|c|} \hline & 22 & \textbf{Gyred (Corr)}\\ \hline \textbf{S}App-ALap-Lorenz and **Enz\\ \hline \textbf{C} & \textbf{M} & \textbf{M} & \textbf{Hg} & \textbf{M} \\ \hline \end{tabular}**$ ción de usuarios erificación de acciones est .<br>Nasción de prueba do de pose

Figura 3 Seguimiento proyecto

# 11 Requerimientos

Los requerimientos se plantean a través de historias de usuarios de acuerdo a la metodología SCRUM

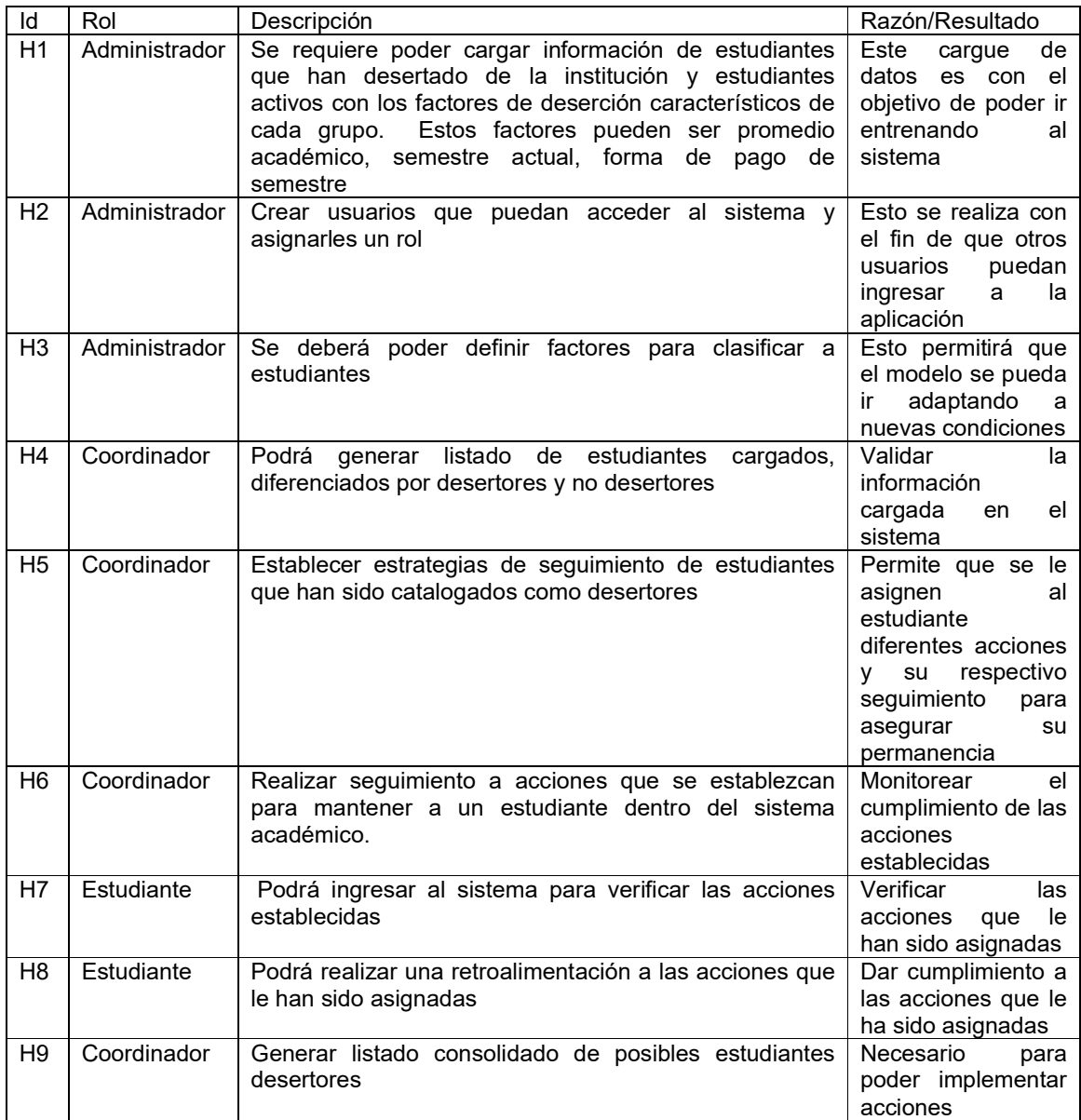

## 12 Casos de usos

Los siguientes son los casos de uso relacionados a los procesos que deberá realizar la aplicación.

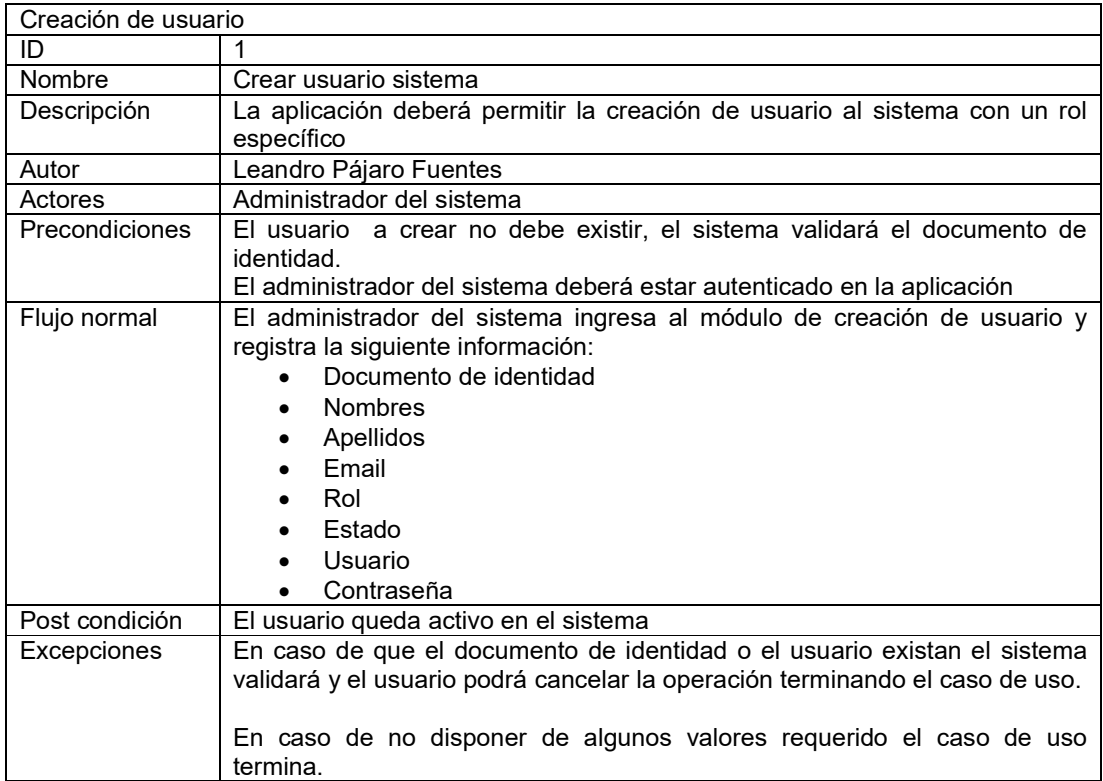

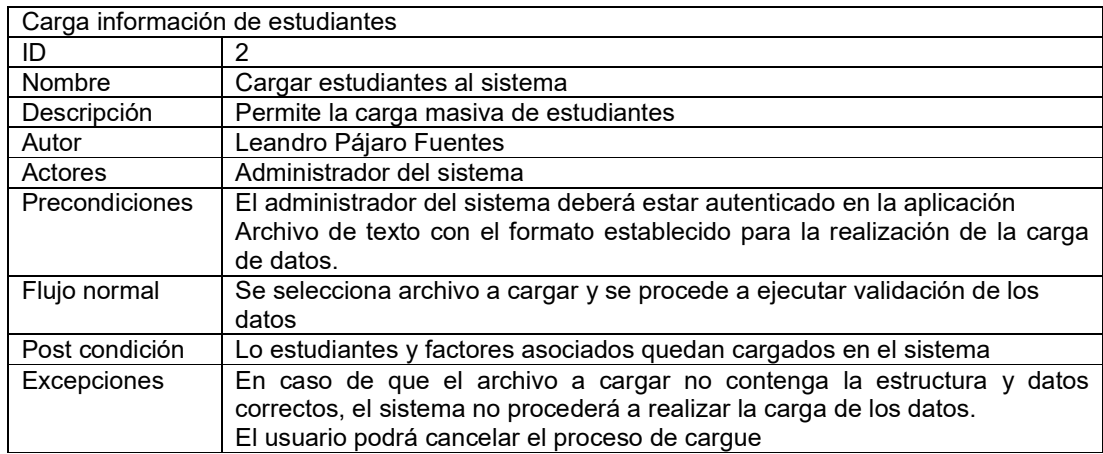

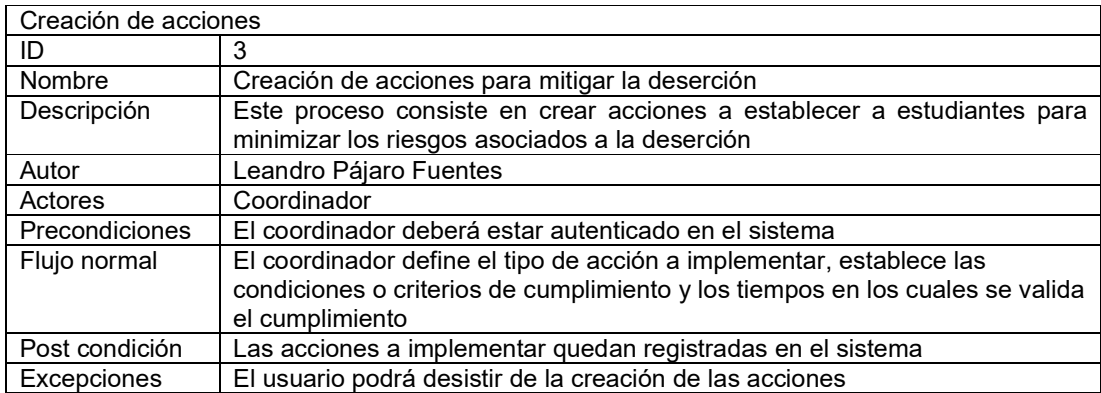

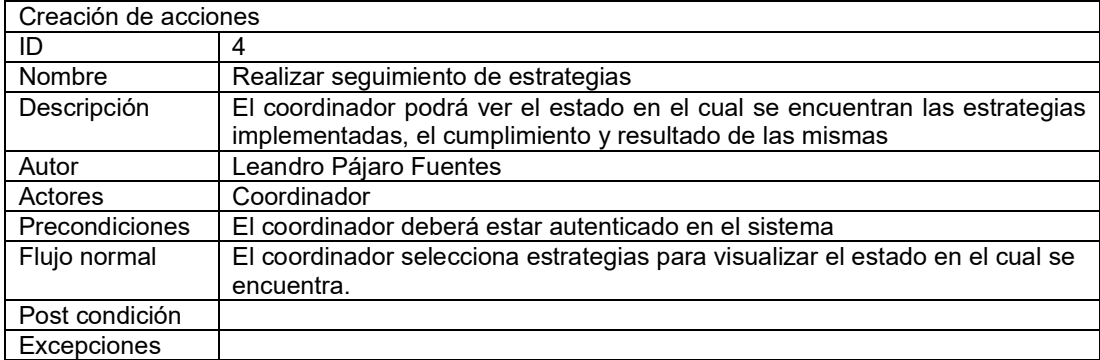

# 13 Historias de usuario

Las historias de usuario han sido registradas en la herramienta de gestión de proyectos online TargetProcess y sobre la cual se realiza toda la gestión de proyecto a continuación se detallan las historias de usuario creadas:

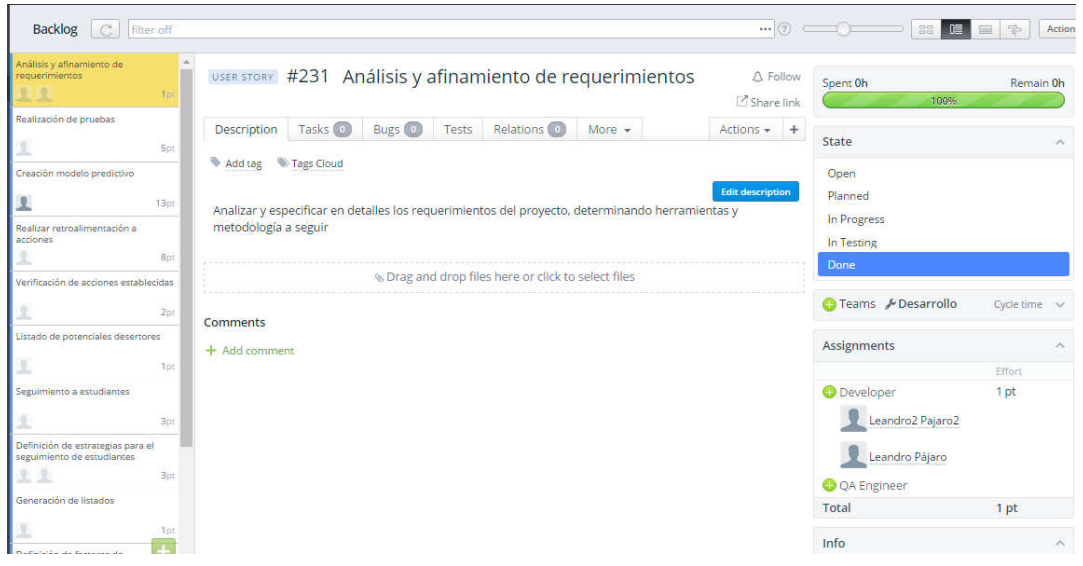

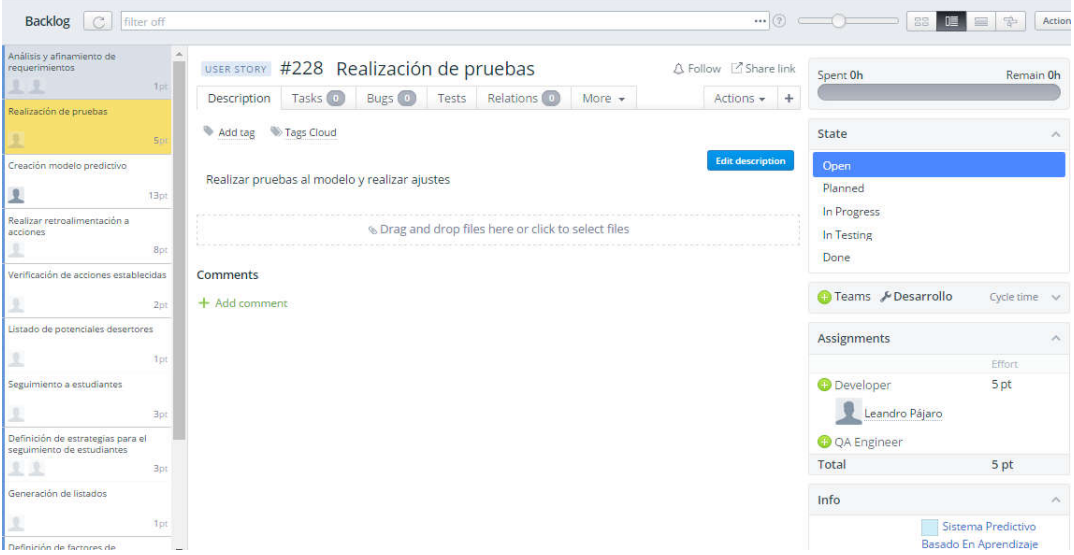

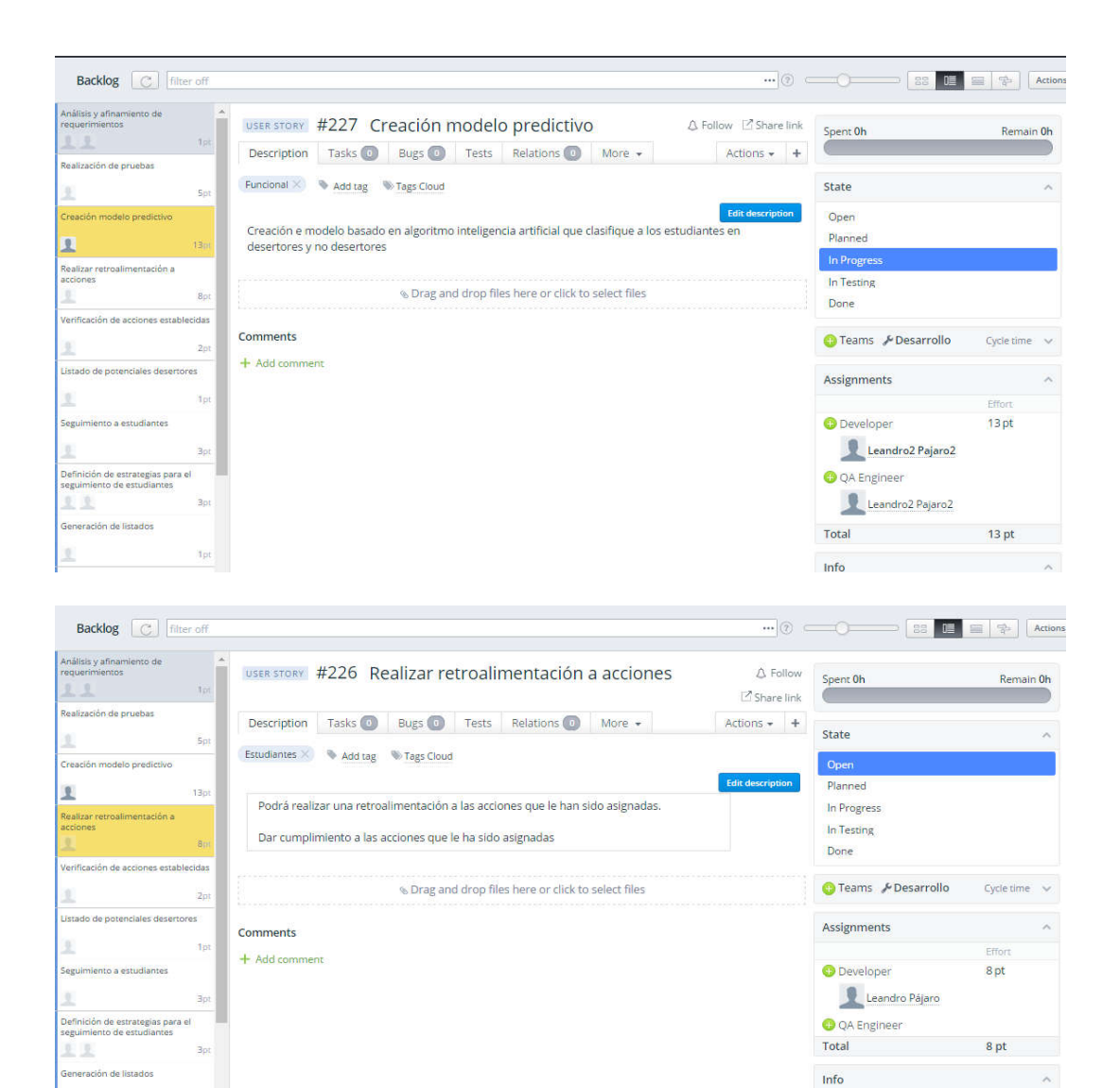

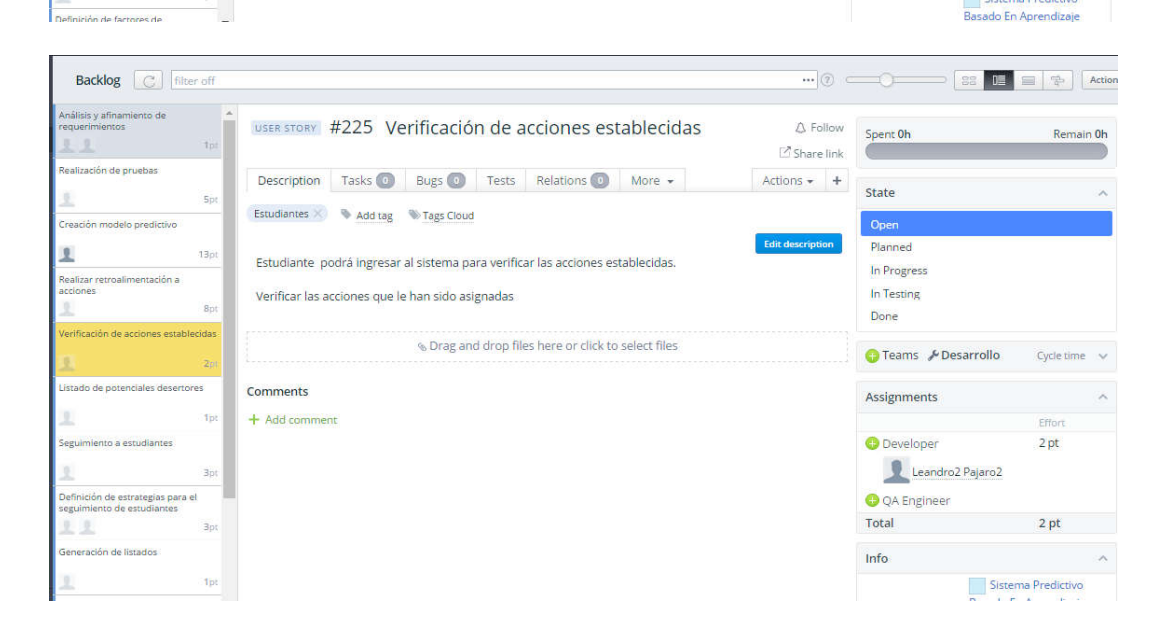

Sistema Predictivo

g.

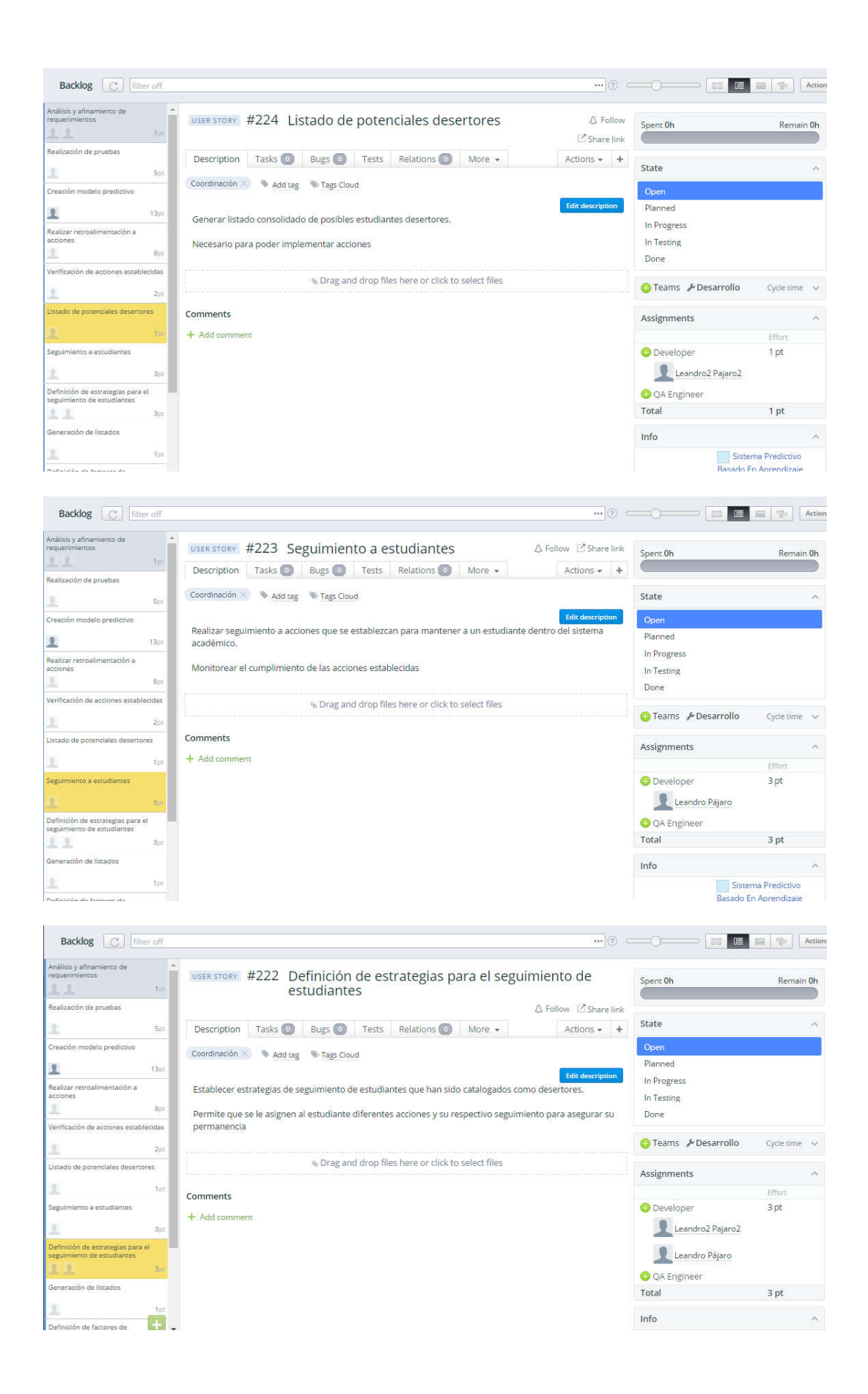

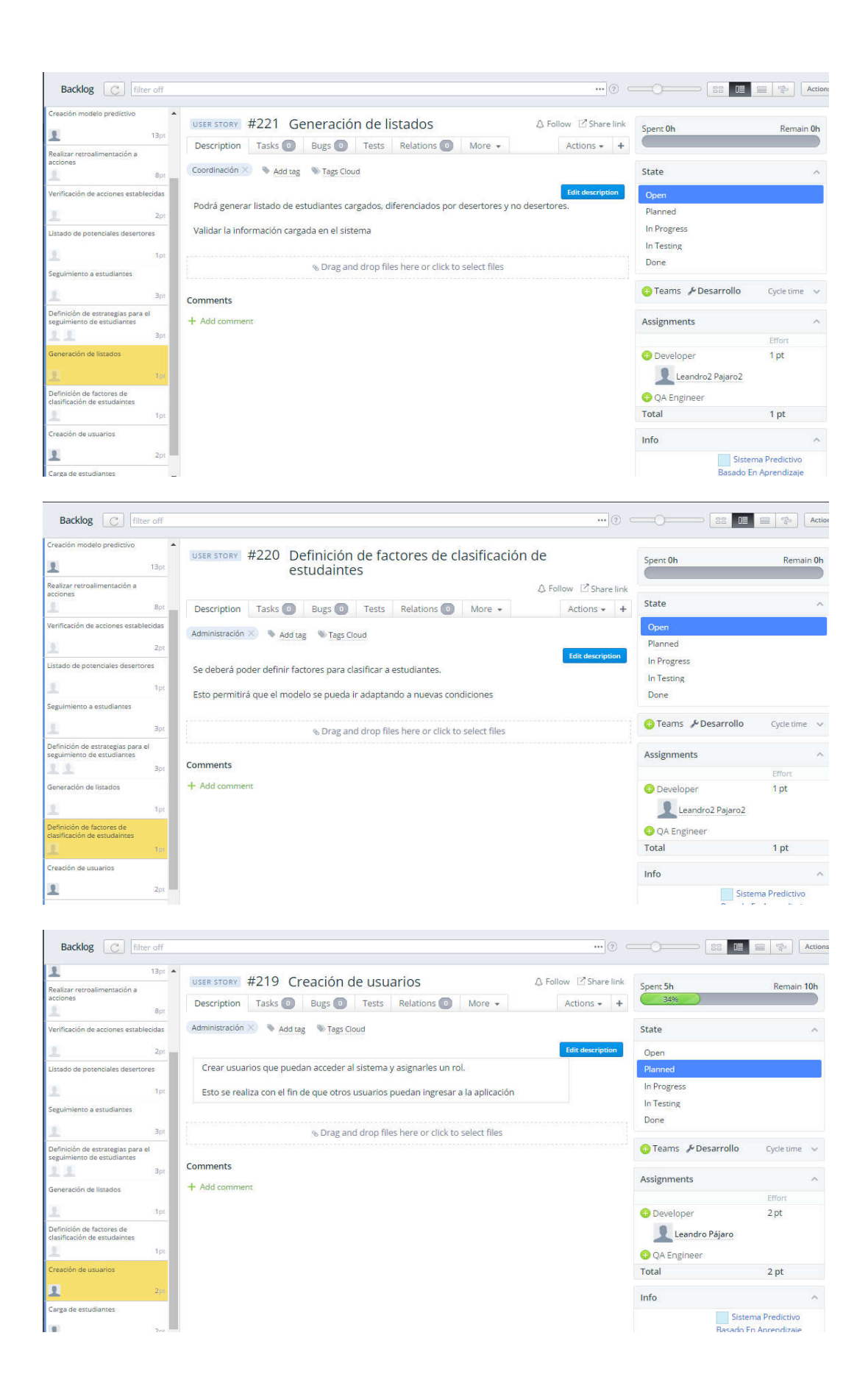

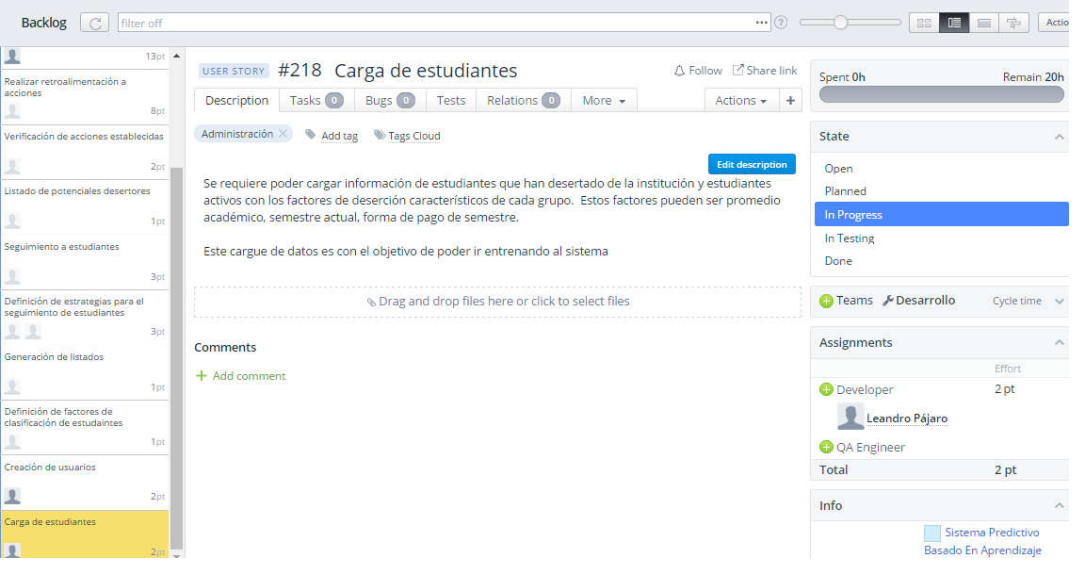

# 14 Interfaces de usuario

### 14.1Prototipos

A continuación se muestran algunos diseños de interfaces que tendría la aplicación:

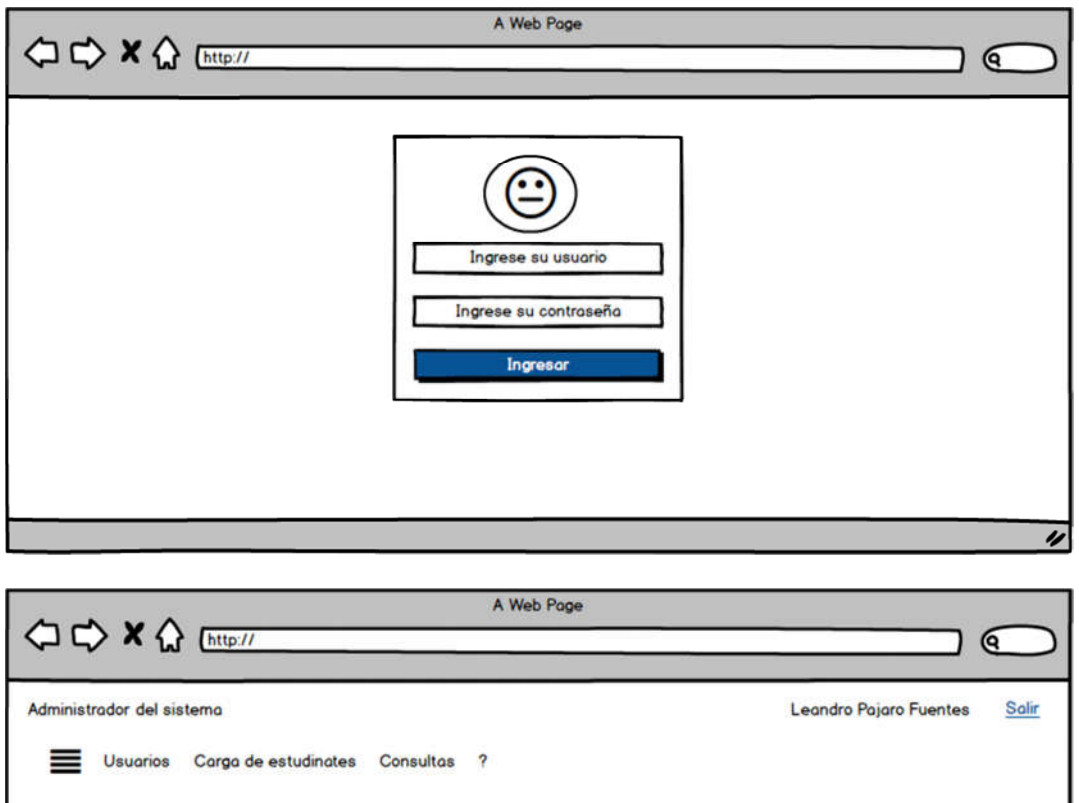

 $\boldsymbol{\nu}$ 

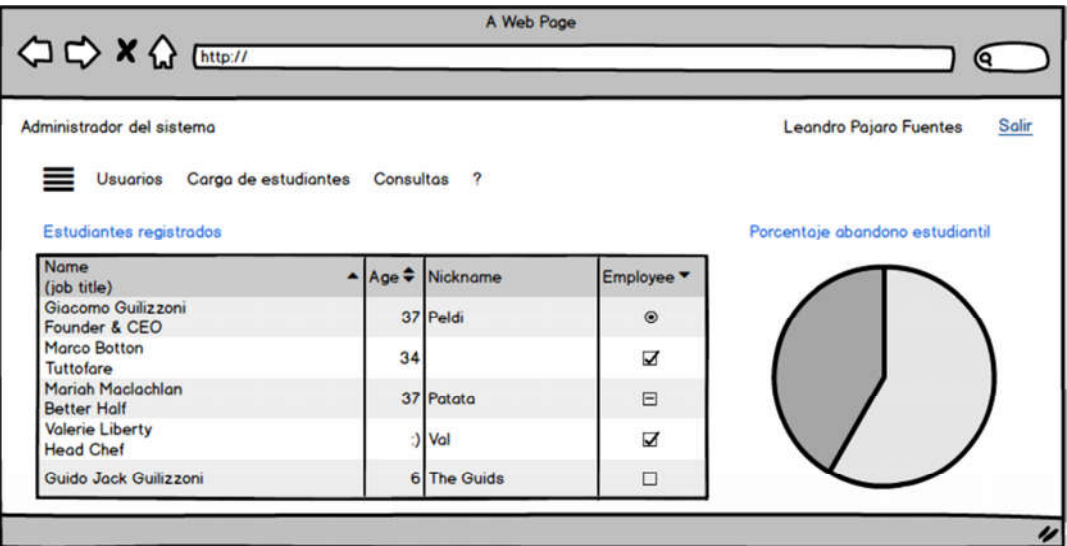

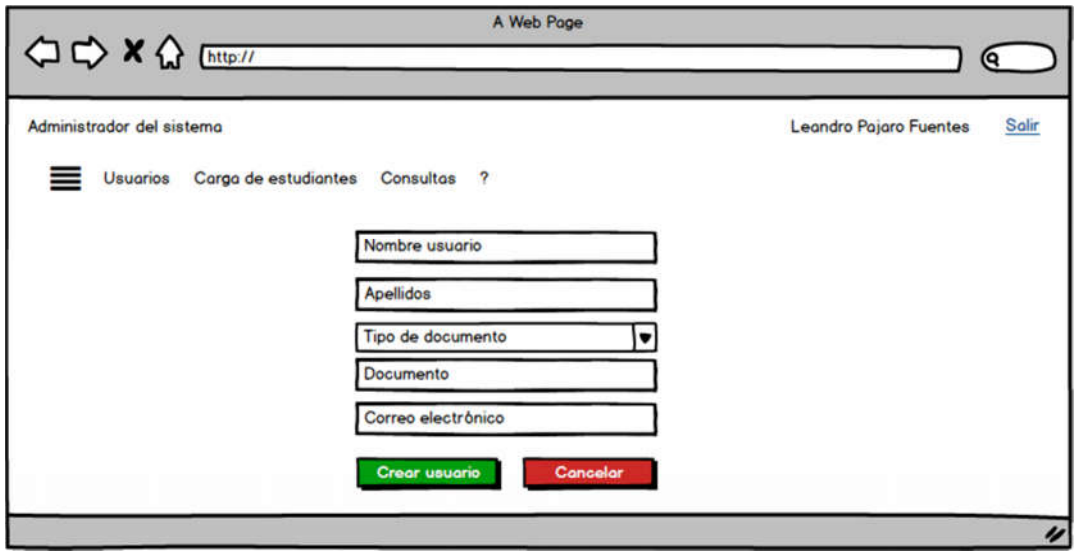

### 14.2Interfaces de usuario

Una vez realizado un diseño preliminar de algunas de las interfaces que tendrá la aplicación se ha utilizado una plantilla predefinida llamada Gentelella<sup>12</sup> basada en la librería Bootstrap, la cual facilita el desarrollo del entorno visual que tendrá la aplicación. A continuación se detallan algunas de las interfaces que tiene la aplicación

 <sup>12</sup> https://colorlib.com/polygon/gentelella/index.html

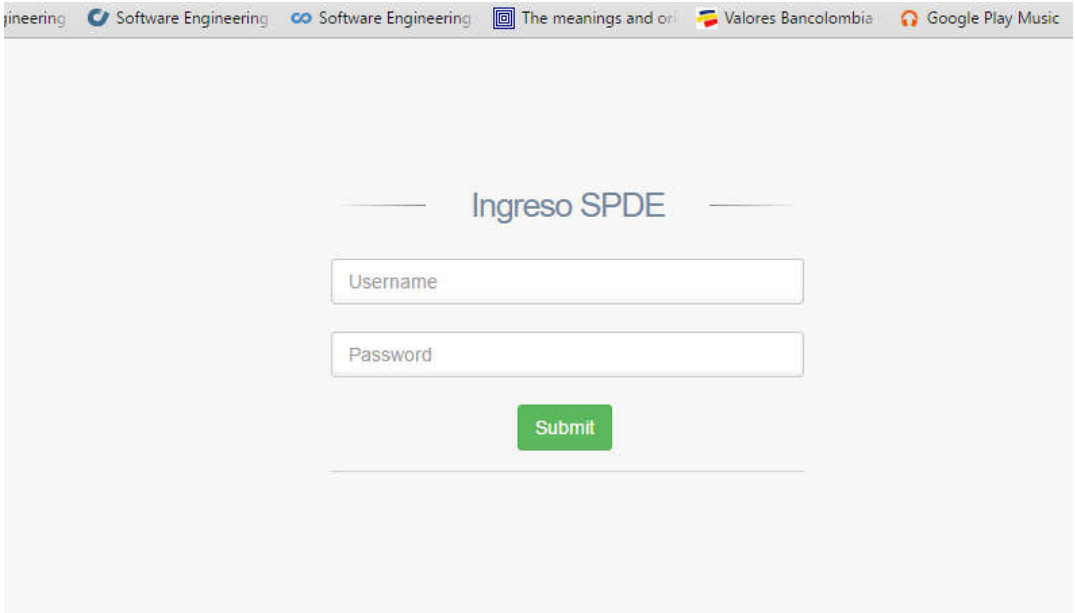

Figura 4 Página de ingreso a la aplicación

| Estudiantes |                         |                         |                                 |                            |                     |
|-------------|-------------------------|-------------------------|---------------------------------|----------------------------|---------------------|
|             |                         |                         |                                 |                            |                     |
|             |                         |                         |                                 |                            | Agregar             |
| Show<br>10  | entries<br>$\mathbf{v}$ |                         |                                 | Search:                    |                     |
| Código Ja   | <b>Nombres</b><br>Ħ     | <b>Apellidos</b><br>IT. | E-mail<br>л                     | Programa<br>Ħ              | Acción              |
| 470739      | Nicolas Andres          | <b>Rincon Rincon</b>    |                                 | Ingeniería de sistemas     | <b>C</b> Modificar  |
| 470744      | Nicol & &s              | Roa Montoya             |                                 | Ingeniería de sistemas     | <b>G</b> Modificar  |
| 470746      | Nancy                   | Roa Perez               |                                 | Ingeniería de sistemas     | <b>G'</b> Modificar |
| 470751      | Monica Vanessa          | Rodriguez               |                                 | Administración de Empresas | <b>G</b> Modificar  |
| 506048      | Mirleidy                | Rodriguez               |                                 | Ingeniería de sistemas     | <b>C</b> Modificar  |
| 506077      | Milton Alfredo          | Rodriguez Castiblanco   |                                 | Ingenieria de sistemas     | <b>E</b> Modificar  |
| 506087      | Michel                  | Rodriguez Galindo       |                                 | Ingeniería de sistemas     | <b>C</b> Modificar  |
| 506146      | Mercedes                | Rodriguez Moreno        | Figura 5 Listado de estudiantes | Sicologia                  | <b>CZ Modifical</b> |

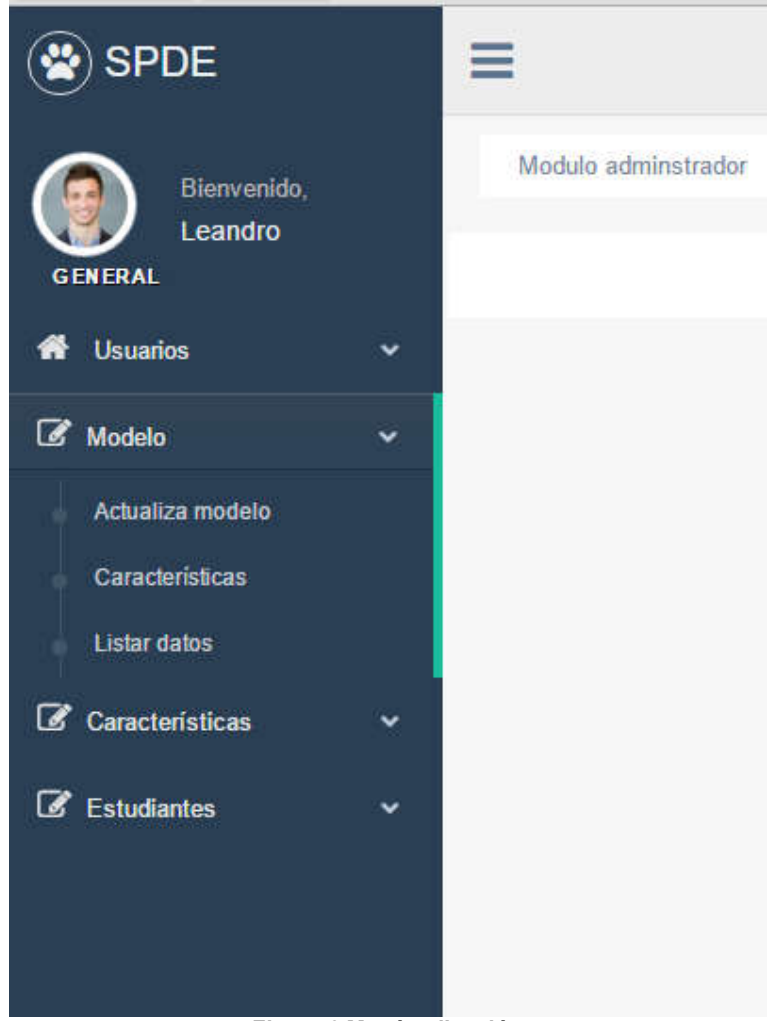

Figura 6 Menú aplicación

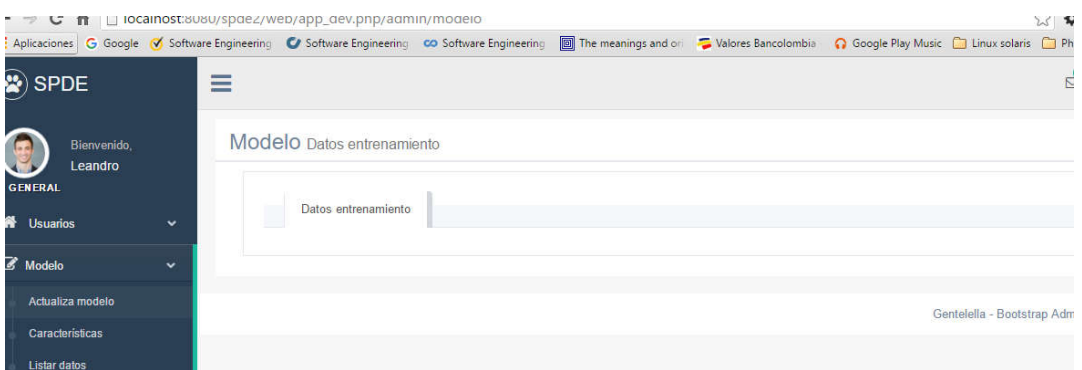

Figura 7 Plantilla de contenido

## 15 Diseño de base de datos

El gestor de base de datos utilizado es Mysql 5.6.16 y sobre el cual se realiza la persistencia de los datos. Como herramienta para realizar la modelación y diseño preliminar de la base de datos se ha usado Mysql WorkBench.

El sistema está compuesto por 10 tablas las cuales se describen a continuación y se anexa el diagrama entidad relación.

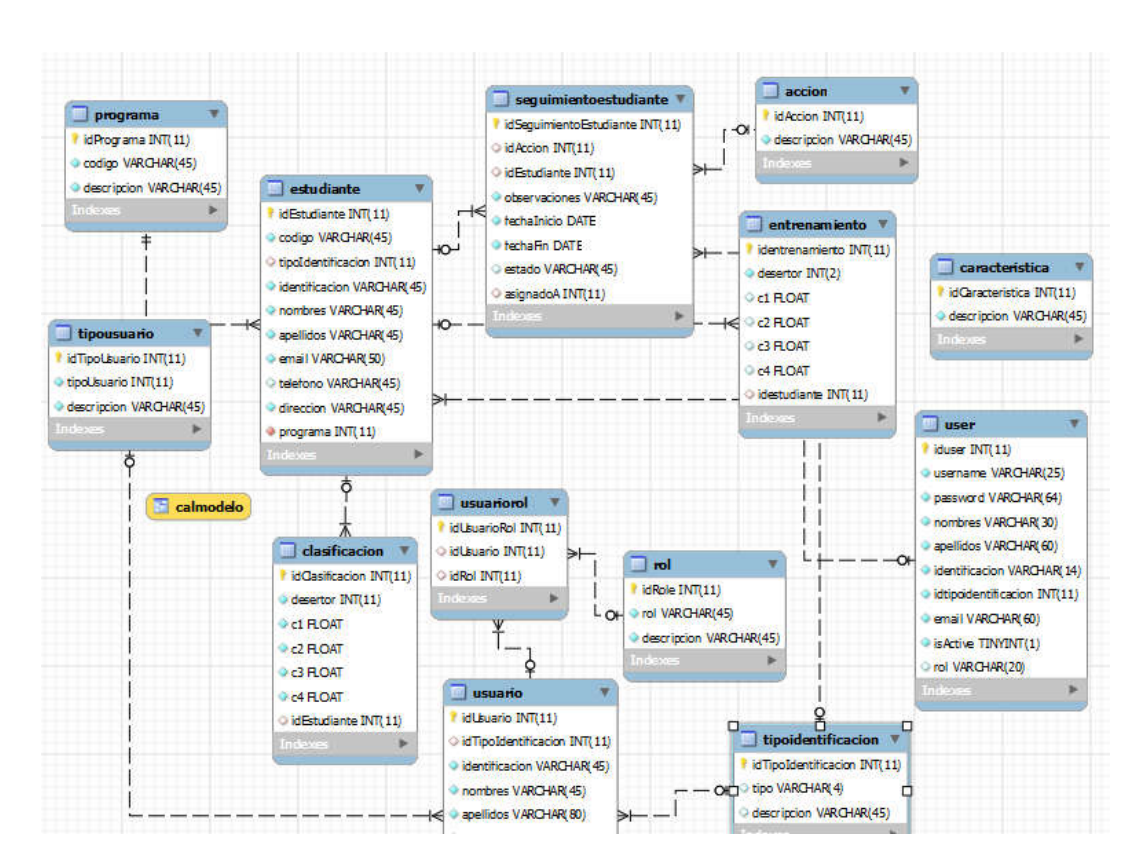

#### Descripción de tablas

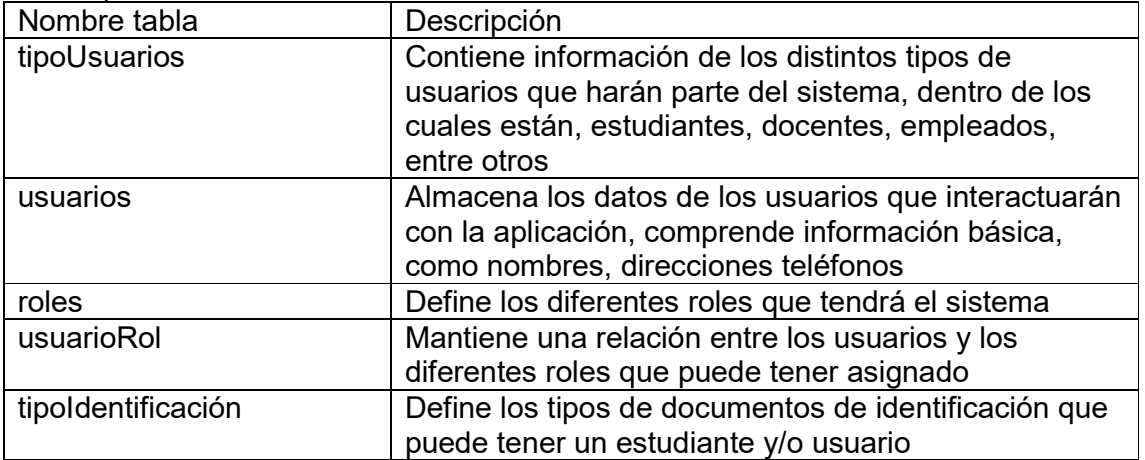

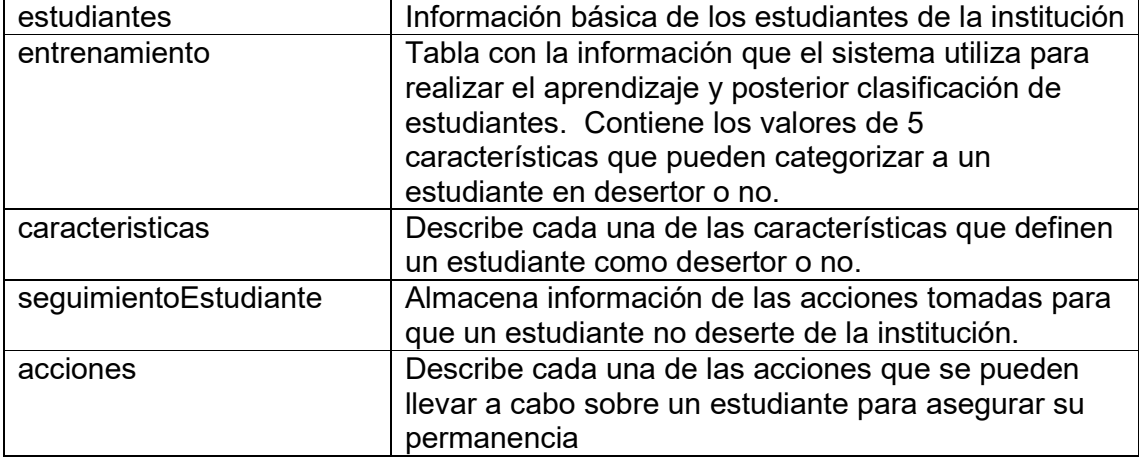

#### 15.1 Script base de datos

A continuación se detallan los scripts de creación de tablas de la base de datos

```
-- phpMyAdmin SQL Dump
-- version 4.1.12
-- http://www.phpmyadmin.net
--
-- Servidor: 127.0.0.1
-- Tiempo de generación: 10-06-2016 a las 14:33:02
-- Versión del servidor: 5.6.16
-- Versión de PHP: 5.5.11
SET SQL MODE = "NO AUTO VALUE ON ZERO";
SET time zone = "+00:00";
/*!40101 SET @OLD CHARACTER SET CLIENT=@@CHARACTER SET CLIENT */;/*!40101 SET @OLD_CHARACTER_SET_RESULTS=@@CHARACTER_SET_RESULTS */;
/*!40101 SET @OLD_COLLATION_CONNECTION=@@COLLATION_CONNECTION */;
/*!40101 SET NAMES utf8 */;
--
-- Base de datos: `spde`
--
      -- --------------------------------------------------------
--
-- Estructura de tabla para la tabla `accion`
- -CREATE TABLE IF NOT EXISTS `accion` (
  `idAccion` int(11) NOT NULL AUTO INCREMENT,
 `descripcion` varchar(45) COLLATE latin1 spanish ci NOT NULL,
  PRIMARY KEY (`idAccion`)
) ENGINE=InnoDB DEFAULT CHARSET=latin1 COLLATE=latin1 spanish ci
AUTO INCREMENT=4 ;
```

```
--
```

```
-- Volcado de datos para la tabla `accion`
--
INSERT INTO `accion` (`idAccion`, `descripcion`) VALUES
(2, 'Tutorías'),
(3, 'Opciones de financiamiento');
-- --------------------------------------------------------
--
-- Estructura Stand-in para la vista `calmodelo`
--
CREATE TABLE IF NOT EXISTS `calmodelo` (
`id` bigint(20)
, desertor varchar(11)
,`probabilidad` decimal(24,4)
,`mediaC1` double
,`varianzac1` double
,`mediac2` double
,`varianzac2` double
,`mediac3` double
,`varianzac3` double
,`mediac4` double
, varianzac4 double
);
      -- --------------------------------------------------------
--
-- Estructura de tabla para la tabla `caracteristica`
- -CREATE TABLE IF NOT EXISTS `caracteristica` (
  `idCaracteristica` int(11) NOT NULL AUTO INCREMENT,
  `descripcion` varchar(45) COLLATE latin1_spanish_ci NOT NULL,
   PRIMARY KEY (`idCaracteristica`),
  UNIQUE KEY `descripcion` (`descripcion`)
) ENGINE=InnoDB DEFAULT CHARSET=latin1 COLLATE=latin1 spanish ci
AUTO INCREMENT=9 ;
--
-- Volcado de datos para la tabla `caracteristica`
-1INSERT INTO `caracteristica` (`idCaracteristica`, `descripcion`)
VALUES
(3, 'Número de asignaturas'),
(1, 'Promedio'),
(2, 'Semestre'),
(4, 'Sexo');
-- --------------------------------------------------------
--
-- Estructura de tabla para la tabla `clasificacion`
--
CREATE TABLE IF NOT EXISTS `clasificacion` (
  `idClasificacion` int(11) NOT NULL AUTO INCREMENT,
  `desertor` int(11) NOT NULL,
   `c1` float NOT NULL,
   `c2` float NOT NULL,
```

```
 `c3` float NOT NULL,
   `c4` float NOT NULL,
  `idEstudiante` int(11) DEFAULT NULL,
   PRIMARY KEY (`idClasificacion`),
   KEY `fk_idEstudiante` (`idEstudiante`)
) ENGINE=InnoDB DEFAULT CHARSET=latin1 COLLATE=latin1 spanish ci
AUTO INCREMENT=149 ;
--
-- Volcado de datos para la tabla `clasificacion`
--
INSERT INTO `clasificacion` (`idClasificacion`, `desertor`, `c1`,
`c2`, `c3`, `c4`, `idEstudiante`) VALUES
(146, 0, 6, 130, 8, 1, 365),
(147, 1, 6, 180, 11, 1, 366),
(148, 0, 5, 160, 10, 1, 370);
   -- --------------------------------------------------------
--
-- Estructura de tabla para la tabla `entrenamiento`
--
CREATE TABLE IF NOT EXISTS `entrenamiento` (
  `identrenamiento` int(11) NOT NULL AUTO INCREMENT,
  `desertor` int(2) NOT NULL,
   `c1` float DEFAULT NULL,
   `c2` float DEFAULT NULL,
  `c3` float DEFAULT NULL,
  `c4` float DEFAULT NULL,
  `idestudiante` int(11) DEFAULT NULL,
   PRIMARY KEY (`identrenamiento`),
   KEY `fk_idestudiante2` (`idestudiante`)
) ENGINE=InnoDB DEFAULT CHARSET=latin1 AUTO INCREMENT=47 ;
--
-- Volcado de datos para la tabla `entrenamiento`
- -INSERT INTO `entrenamiento` (`identrenamiento`, `desertor`, `c1`,
`c2`, `c3`, `c4`, `idestudiante`) VALUES
(1, 1, 6, 180, 12, 1, 202),
(2, 1, 5.92, 190, 11, 1, 203),
(3, 1, 5.58, 170, 12, 1, 204),
(4, 1, 5.92, 165, 10, 1, 205),
(9, 0, 5, 100, 6, 1, 210),
(10, 0, 5.5, 150, 8, 1, 211),
(11, 0, 5.42, 130, 7, 1, 212),
(46, 0, 5.75, 150, 9, 1, 366);
 -- --------------------------------------------------------
--
-- Estructura de tabla para la tabla `estudiante`
--
CREATE TABLE IF NOT EXISTS `estudiante` (
  \text{index}(11) NOT NULL AUTO INCREMENT,
  `codigo` varchar(45) COLLATE latin1_spanish_ci NOT NULL,
  `tipoIdentificacion` int(11) DEFAULT NULL,
```

```
`identificacion` varchar(45) COLLATE latin1 spanish ci NOT NULL,
  `nombres` varchar(45) COLLATE latin1 spanish ci NOT NULL,
  `apellidos` varchar(45) COLLATE latin1 spanish ci NOT NULL,
  `email` varchar(50) COLLATE latin1 spanish ci NOT NULL,
  `telefono` varchar(45) COLLATE latin1 spanish ci DEFAULT NULL,
  `direccion` varchar(45) COLLATE latin<sup>1</sup>_spanish_ci NOT NULL,
  `programa` int(11) NOT NULL,
   PRIMARY KEY (`idEstudiante`),
   UNIQUE KEY `codigo` (`codigo`),
   UNIQUE KEY `identificacion` (`identificacion`),
  KEY `fk tipoIdentificacionEst` (`tipoIdentificacion`),
  KEY `fk_programa` (`programa`)
) ENGINE=InnoDB DEFAULT CHARSET=latin1 COLLATE=latin1 spanish ci
AUTO INCREMENT=401 ;
--
-- Volcado de datos para la tabla `estudiante`
--
INSERT INTO `estudiante` (`idEstudiante`, `codigo`,
`tipoIdentificacion`, `identificacion`, `nombres`, `apellidos`,
`email`, `telefono`, `direccion`, `programa`) VALUES
(202, '124488', 1, '5825971', 'LUIS FELIPE ANDRES', 'ZAMBRANO NOVOA',
'', '7887100', 'CR 45', 3),
(203, '124491', 1, '7546740', 'LUIS EDUARDO', 'ZAMBRANO CALVACHE', '',
'5438200', 'CL 70 BIS 119 24', 4),
(204, '124506', 1, '7547556', 'LUIS CARLOS', 'ZABALA GUZMAN', '',
'3656300', 'CR 11 C 65 59 SUR', 5),
(205, '124511', 1, '7706521', 'LIZETH LORENA', 'WALTEROS PACAVITA',
'', '8293400', 'CR 54 2 A 54', 5),
(206, '124520', 1, '13702156', 'LIRIS YANETH', 'VILLAR COHECHA', '',
'3723500', 'TV 5 F BIS 44 38', 5),
(207, '125969', 1, '14396683', 'LINA MARIA', 'VILLAMIL CASALLAS', '',
'5678600', 'CR 6 D ES 113 55 SUR', 5),
(208, '125975', 1, '16188763', 'LILIANA FABIOLA', 'VILLALBA AMAYA',
'', '7161700', 'CR 42 82 SUR 83', 5),
--
-- Estructura de tabla para la tabla `programa`
--
CREATE TABLE IF NOT EXISTS `programa` (
  `idPrograma` int(11) NOT NULL AUTO INCREMENT,
  `codigo` varchar(45) COLLATE latin1 spanish ci NOT NULL,
  `descripcion` varchar(45) COLLATE latin1 spanish ci NOT NULL,
  PRIMARY KEY (`idPrograma`)
) ENGINE=InnoDB DEFAULT CHARSET=latin1 COLLATE=latin1 spanish ci
AUTO INCREMENT=6 ;
--
-- Volcado de datos para la tabla `programa`
--
INSERT INTO `programa` (`idPrograma`, `codigo`, `descripcion`) VALUES
(3, '1020', 'Administración de Empresas'),
(4, '1022', 'Sicología'),
(5, '1023', 'Ingeniería de sistemas');
-- --------------------------------------------------------
```

```
--
-- Estructura de tabla para la tabla `rol`
--
CREATE TABLE IF NOT EXISTS `rol` (
  `idRole` int(11) NOT NULL AUTO INCREMENT,
  `rol` varchar(45) COLLATE latin1 spanish ci NOT NULL,
  `descripcion` varchar(45) COLLATE latin1 spanish ci NOT NULL,
   PRIMARY KEY (`idRole`)
) ENGINE=InnoDB DEFAULT CHARSET=latin1 COLLATE=latin1 spanish ci
AUTO INCREMENT=1 ;
-- --------------------------------------------------------
--
-- Estructura de tabla para la tabla `seguimientoestudiante`
--
CREATE TABLE IF NOT EXISTS `seguimientoestudiante` (
`idSeguimientoEstudiante` int(11) NOT NULL AUTO INCREMENT,
  `idAccion` int(11) DEFAULT NULL,
`idEstudiante` int(11) DEFAULT NULL,
`observaciones` varchar(45) COLLATE latin1_spanish_ci NOT NULL,
  `fechaInicio` date NOT NULL,
  `fechaFin` date NOT NULL,
  `estado` varchar(45) COLLATE latin1 spanish ci DEFAULT NULL,
  `asignadoA` int(11) DEFAULT NULL,
   PRIMARY KEY (`idSeguimientoEstudiante`),
  KEY `fk idEstudianteSeg` (`idEstudiante`),
   KEY `fk_idAccion` (`idAccion`),
   KEY `fk_asignadoA` (`asignadoA`)
) ENGINE=InnoDB DEFAULT CHARSET=latin1 COLLATE=latin1 spanish ci
AUTO INCREMENT=7 ;
--
-- Volcado de datos para la tabla `seguimientoestudiante`
--
INSERT INTO `seguimientoestudiante` (`idSeguimientoEstudiante`,
`idAccion`, `idEstudiante`, `observaciones`, `fechaInicio`,
`fechaFin`, `estado`, `asignadoA`) VALUES
(5, 2, 365, 'Fortalecer matemáticas', '2016-06-08', '2016-06-15', '1',
5),
(6, 2, 366, 'Créditos', '2016-06-09', '2016-06-16', '1', 4);
-- --------------------------------------------------------
--
-- Estructura de tabla para la tabla `tipoidentificacion`
--
CREATE TABLE IF NOT EXISTS `tipoidentificacion` (
  `idTipoIdentificacion` int(11) NOT NULL AUTO INCREMENT,
  `tipo` varchar(4) COLLATE latin1 spanish ci DEFAULT NULL,
  `descripcion` varchar(45) COLLATE latin1 spanish ci DEFAULT NULL,
   PRIMARY KEY (`idTipoIdentificacion`)
) ENGINE=InnoDB DEFAULT CHARSET=latin1 COLLATE=latin1_spanish_ci 
AUTO INCREMENT=3 ;
--
-- Volcado de datos para la tabla `tipoidentificacion`
```

```
INSERT INTO `tipoidentificacion` (`idTipoIdentificacion`, `tipo`,
`descripcion`) VALUES
(1, '1', 'Cédula de ciudadanía'),
(2, '2', 'Tarjeta de identidad');
-- --------------------------------------------------------
--
-- Estructura de tabla para la tabla `tipousuario`
--
CREATE TABLE IF NOT EXISTS `tipousuario` (
  `idTipoUsuario` int(11) NOT NULL AUTO INCREMENT,
`tipoUsuario` int(11) NOT NULL,
`descripcion` varchar(45) COLLATE latin1 spanish ci NOT NULL,
PRIMARY KEY (`idTipoUsuario`),
 UNIQUE KEY `tipoUsuario` (`tipoUsuario`),
 UNIQUE KEY `descripcion` (`descripcion`)
) ENGINE=InnoDB DEFAULT CHARSET=latin1 COLLATE=latin1 spanish ci
AUTO INCREMENT=18 ;
--
-- Volcado de datos para la tabla `tipousuario`
--
INSERT INTO `tipousuario` (`idTipoUsuario`, `tipoUsuario`,
`descripcion`) VALUES
(1, 1, 'Estudiante'),
(2, 2, 'Docente'),
(3, 4, 'Administrativo');
      -- --------------------------------------------------------
--
-- Estructura de tabla para la tabla `user`
-1CREATE TABLE IF NOT EXISTS `user` (
  `iduser` int(11) NOT NULL AUTO INCREMENT,
  `username` varchar(25) NOT NULL,
  `password` varchar(64) NOT NULL,
  `nombres` varchar(30) NOT NULL,
  `apellidos` varchar(60) NOT NULL,
  `identificacion` varchar(14) NOT NULL,
  `idtipoidentificacion` int(11) NOT NULL,
  `email` varchar(60) NOT NULL,
  `isActive` tinyint(1) NOT NULL,
   `rol` varchar(20) DEFAULT NULL,
  PRIMARY KEY ('iduser'),
  UNIQUE KEY `username` (`username`,`email`)
) ENGINE=InnoDB DEFAULT CHARSET=latin1 AUTO INCREMENT=7 ;
--
-- Volcado de datos para la tabla `user`
--
INSERT INTO `user` (`iduser`, `username`, `password`, `nombres`,
`apellidos`, `identificacion`, `idtipoidentificacion`, `email`,
`isActive`, `rol`) VALUES
```
--

```
(4, 'admin',
'$2y$13$D4BpJBkOVjrOd8gyjOmXq.lvtOD4jbPVwhv9olbeD8quUyirgmo4G',
'Leandro', 'Pájaro Fuentes', '73574448', 1, 'lpajarof@gmail.com', 1,
'ROLE_ADMIN'),
(5, 'vmartinez',
'$2y$13$hsm7WOo2IqQCD.IB6pb0tumsFikB6RtenjDlM5PzenuyrHNWW8Npa',
'Valentina', 'Martinez', '454534', 1, 'valentina@gmail.com', 1,
'ROLE USER'),
(6, 1)lima',
'$2y$13$cctmtOVh3VeafiHudHdAquBRz/yKVVXMryH4k7hNXFYj.e3PrsZdC',
'Lucas', 'Lima', '6789010', 1, 'lucaslima@gmail.com', 1, 'ROLE USER');
-- --------------------------------------------------------
--
-- Estructura de tabla para la tabla `usuario`
--
CREATE TABLE IF NOT EXISTS `usuario` (
  `idUsuario` int(11) NOT NULL AUTO INCREMENT,
  `idTipoIdentificacion` int(11) DEFAULT NULL,
  `identificacion` varchar(45) COLLATE latin1_spanish_ci NOT NULL,
  `nombres` varchar(45) COLLATE latin1 spanish ci NOT NULL,
  `apellidos` varchar(80) COLLATE latin1 spanish ci NOT NULL,
  `email` varchar(80) COLLATE latin1 spanish ci NOT NULL,
  `contrasena` varchar(45) COLLATE latin1 spanish ci DEFAULT NULL,
  `telefono` varchar(45) COLLATE latin1_spanish ci DEFAULT NULL,
  `idTipoUsuario` int(11) DEFAULT NULL,
   PRIMARY KEY (`idUsuario`),
  KEY `fk tipoIdentificacion` (`idTipoIdentificacion`),
   KEY `fk_tipousuario` (`idTipoUsuario`)
) ENGINE=InnoDB DEFAULT CHARSET=latin1 COLLATE=latin1 spanish ci
AUTO INCREMENT=2 ;
--
-- Volcado de datos para la tabla `usuario`
--
INSERT INTO `usuario` (`idUsuario`, `idTipoIdentificacion`,
`identificacion`, `nombres`, `apellidos`, `email`, `contrasena`,
`telefono`, `idTipoUsuario`) VALUES
(1, 1, '73574448', 'Leandro', 'Pájaro', 'lpajarof@gmail.com', NULL,
'3004041950', 3);
-- --------------------------------------------------------
--
-- Estructura de tabla para la tabla `usuariorol`
--
CREATE TABLE IF NOT EXISTS `usuariorol` (
  `idUsuarioRol` int(11) NOT NULL AUTO INCREMENT,
  `idUsuario` int(11) DEFAULT NULL,
 `idRol` int(11) DEFAULT NULL,
   PRIMARY KEY (`idUsuarioRol`),
 KEY `fk idUsuario` (`idUsuario`),
  KEY `fk_idRol` (`idRol`)
) ENGINE=InnoDB DEFAULT CHARSET=latin1 COLLATE=latin1 spanish ci
AUTO INCREMENT=1 ;
```

```
46
```
-- --------------------------------------------------------

```
--
-- Estructura para la vista `calmodelo`
--
DROP TABLE IF EXISTS `calmodelo`;
CREATE ALGORITHM=UNDEFINED DEFINER=`root`@`localhost` SQL SECURITY 
DEFINER VIEW `calmodelo` AS select 1 AS
`id`,if((`entrenamiento`.`desertor` =
'1'), 'Desertor', `entrenamiento`. `desertor`) AS
`desertor`, (count(`entrenamiento`.`identrenamiento`) / (select
count(`entrenamiento`.`identrenamiento`) from `entrenamiento`)) AS
`probabilidad`, avg (`entrenamiento`.`c1`) AS
`mediaC1`, var samp(`entrenamiento`.`c1`) AS
`varianzac1`, avg (`entrenamiento`.`c2`) AS
`mediac2`, var samp (`entrenamiento`.`c2`) AS
`varianzac2`,avg(`entrenamiento`.`c3`) AS
`mediac3`, var samp(`entrenamiento`.`c3`) AS
`varianzac3`, avg (`entrenamiento`.`c4`) AS
`mediac4`,var samp(`entrenamiento`.`c4`) AS `varianzac4` from
`entrenamiento` where (`entrenamiento`.`desertor` = 1) union select 0
AS `id`,if((`entrenamiento`.`desertor` = '0'),'No 
Desertor', `entrenamiento`. `desertor `) AS
`desertor`,(count(`entrenamiento`.`identrenamiento`) / (select
count(`entrenamiento`.`identrenamiento`) from `entrenamiento`)) AS
`probabilidad`,avg(`entrenamiento`.`c1`) AS
`mediaC1`,var samp(`entrenamiento`.`c1`) AS
`varianzac1`, avg (`entrenamiento`.`c2`) AS
`mediac2`, var samp (`entrenamiento`.`c2`) AS
`varianzac2`, avg (`entrenamiento`.`c3`) AS
`mediac3`,var samp(`entrenamiento`.`c3`) AS
`varianzac3`, avg (`entrenamiento`.`c4`) AS
`mediac4`, var samp(`entrenamiento`.`c4`) AS `varianzac4` from
`entrenamiento` where (`entrenamiento`.`desertor` = 0);
--
-- Restricciones para tablas volcadas
---
-- Filtros para la tabla `clasificacion`
--
ALTER TABLE `clasificacion`
 ADD CONSTRAINT `fk idEstudiante` FOREIGN KEY (`idEstudiante`)
REFERENCES `estudiante` (`idEstudiante`);
--
-- Filtros para la tabla `entrenamiento`
--
ALTER TABLE `entrenamiento`
  ADD CONSTRAINT `fk idestudiante2` FOREIGN KEY (`idestudiante`)
REFERENCES `estudiante` (`idEstudiante`);
--
-- Filtros para la tabla `estudiante`
--
ALTER TABLE `estudiante`
  ADD CONSTRAINT `fk programa` FOREIGN KEY (`programa`) REFERENCES
`programa` (`idPrograma`),
```

```
ADD CONSTRAINT `fk tipoIdentificacionEst` FOREIGN KEY
(`tipoIdentificacion`) REFERENCES `tipoidentificacion` 
(`idTipoIdentificacion`);
--
-- Filtros para la tabla `seguimientoestudiante`
--
ALTER TABLE `seguimientoestudiante`
 ADD CONSTRAINT `fk asignadoA` FOREIGN KEY (`asignadoA`) REFERENCES
`user` (`iduser`),
 ADD CONSTRAINT `fk idAccion` FOREIGN KEY (`idAccion`) REFERENCES
`accion` (`idAccion`),
 ADD CONSTRAINT `fk_idEstudianteSeg` FOREIGN KEY (`idEstudiante`)
REFERENCES `estudiante` (`idEstudiante`);
--
-- Filtros para la tabla `usuario`
--
ALTER TABLE `usuario`
 ADD CONSTRAINT `fk tipoIdentificacion` FOREIGN KEY
(`idTipoIdentificacion`) REFERENCES `tipoidentificacion` 
(`idTipoIdentificacion`),
 ADD CONSTRAINT `fk_tipousuario` FOREIGN KEY (`idTipoUsuario`)
REFERENCES `tipousuario` (`idTipoUsuario`);
--
-- Filtros para la tabla `usuariorol`
--
ALTER TABLE `usuariorol`
 ADD CONSTRAINT `fk_idRol` FOREIGN KEY (`idRol`) REFERENCES `rol`
(`idRole`),
 ADD CONSTRAINT `fk_idUsuario` FOREIGN KEY (`idUsuario`) REFERENCES
`usuario` (`idUsuario`);
/*!40101 SET CHARACTER_SET_CLIENT=@OLD_CHARACTER_SET_CLIENT */;
/*!40101 SET CHARACTER SET RESULTS=@OLD CHARACTER SET RESULTS */;
/*!40101 SET COLLATION CONNECTION=@OLD COLLATION CONNECTION */;
```
# 16 Pruebas

Para la validación de las funcionalidades de la aplicación y verificación de los objetivos planteados se realizaron una serie de casos de pruebas donde se valida el correcto funcionamiento de la solución.

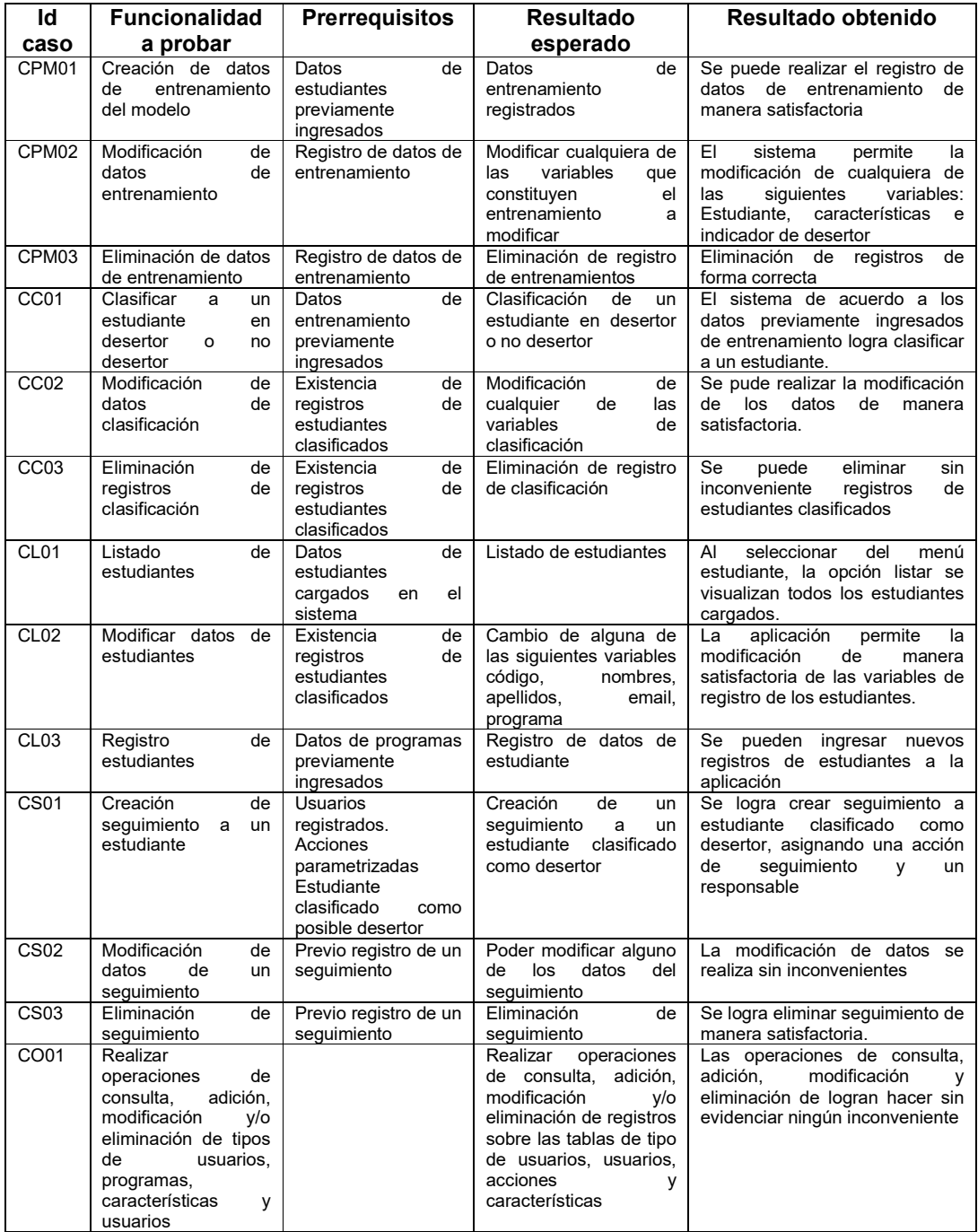

## 17 Conclusiones

El objetivo de diseñar y construir una aplicación web que permita la predicción con base en métodos probabilísticos de la deserción estudiantil se ha cumplido con lo cual se convierte en una herramienta útil para instituciones de educación superior que deseen establecer estrategias encaminadas a la disminución del porcentaje de deserción estudiantil.

A través del desarrollo del proyecto se identificaron algunos factores que pueden ser catalizadores de la deserción estudiantil, como lo son el estrato económico, situación laboral, métodos de financiación de los estudios, entre otros, los cuales fueron utilizados para simulaciones en la identificación desertores dentro de una muestra estudiantil. Los resultados aunque muy acertados evidenciaron que cada institución puede tener variables muy específicas que puedan explicar el fenómeno de la deserción, razón por la cual en el desarrollo de la aplicación se decidió por no utilizar variables estáticas para la clasificación de la deserción en cambio se diseñó la aplicación para que estas variables fueran parametrizadas de acuerdo a las necesidades de cada institución.

Teniendo ya identificadas las variables propias de cada institución con las cuales se realizará la identificación de desertores, se eligió el clasificador probabilístico Naïve Bayes por ser uno de los más rápidos y simple de utilizar. Este clasificador requiere datos de entrenamiento previo para poder clasificar nuevos datos, para lo cual se realizó carga de datos en gestor de bases de datos y se realizó una vista que contiene los cálculos necesarios para la aplicación de la fórmula:

$$
P(x=v|c)=\frac{1}{\sqrt{2\pi\sigma_c^2}}\,e^{-\frac{(v-\mu_c)^2}{2\sigma_c^2}}
$$

De esta manera el sistema responderá en menor tiempo al momento de realizar la clasificación de individuos.

Con las variables identificadas, el modelo de datos creado, se realizó la codificación de la aplicación web. Una parte fundamental del desarrollo de la aplicación es la interfaz gráfica, la cual se realizó en su totalidad con una plantilla de bootstrap llamada Gentelella y es posible descargarla de la url https://colorlib.com/polygon/gentelella/. Esta plantilla permitió agilizar mucho la construcción de la interfaz de usuario al poseer hojas de estilos y funciones en Javascript para la interacción entre la aplicación y el usuario final.

Teniendo en conjunto las variables, modelo y aplicación web la construcción de una herramienta que con datos históricos puede predecir con una alta probabilidad si un estudiante puede ser o no un desertor y establecer seguimientos a través de estrategias que permitan eliminar o disminuir los factores que pueden incidir en el abandono de la insitución.

## 18 Anexo 1 Entregables del proyecto

A continuación se listan los entregables del proyecto:

- Documento del proyecto
- Código fuente de la aplicación
- Manual de usuario
- Manual de instalación
- Presentación
- Video

# 19 Anexo 2 Código fuente del proyecto

Todo el código fuente del proyecto se ha publicado en la herramienta github y es de acceso libre a través de la url https://github.com/lpajarof/spde2

### 20 Anexo 3 Manual de usuario

#### 20.1Acceso al sistema

El sistema cuenta con mecanismo de autenticación para lo cual se requiere tener un usuario y contraseña. A continuación se presenta pantalla principal de acceso al sistema a través de la url:

http://localhost:8080/spde2/web/app\_dev.php/login :

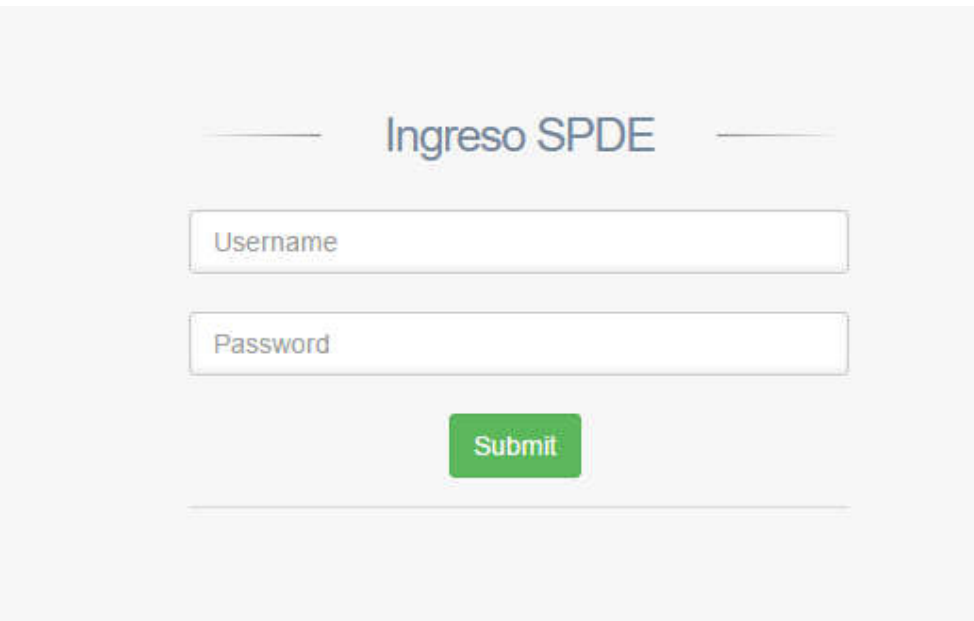

Al ingresar con las credenciales usuario *admin* y contraseña *admin* el sistema permitirá el acceso con el rol de administrador y mostrará las siguientes opciones:

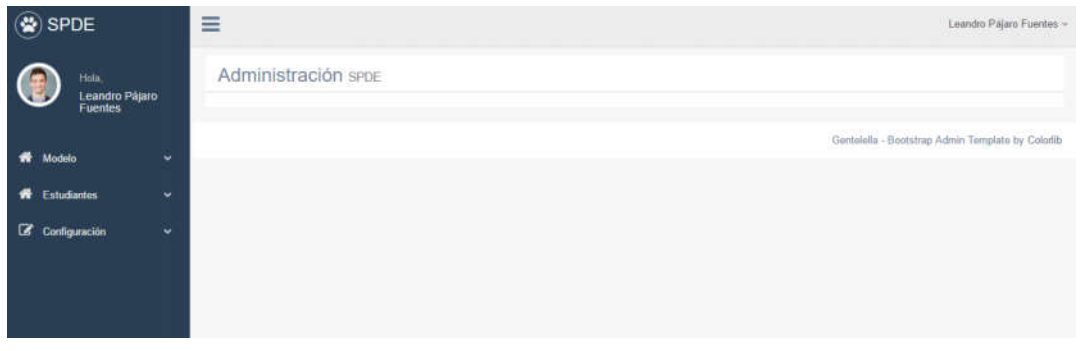

### 20.2 Entrenamiento

Una vez se ha ingresado a la aplicación con el rol de administrador, lo primero que se debe realizar es el entrenamiento del modelo, para lo cual se debe ingresar a la opción entrenamiento del menú lateral. En esta opción se podrá realizar el registro de los datos con los cuales se identifica un desertor y lo que no es un desertor.

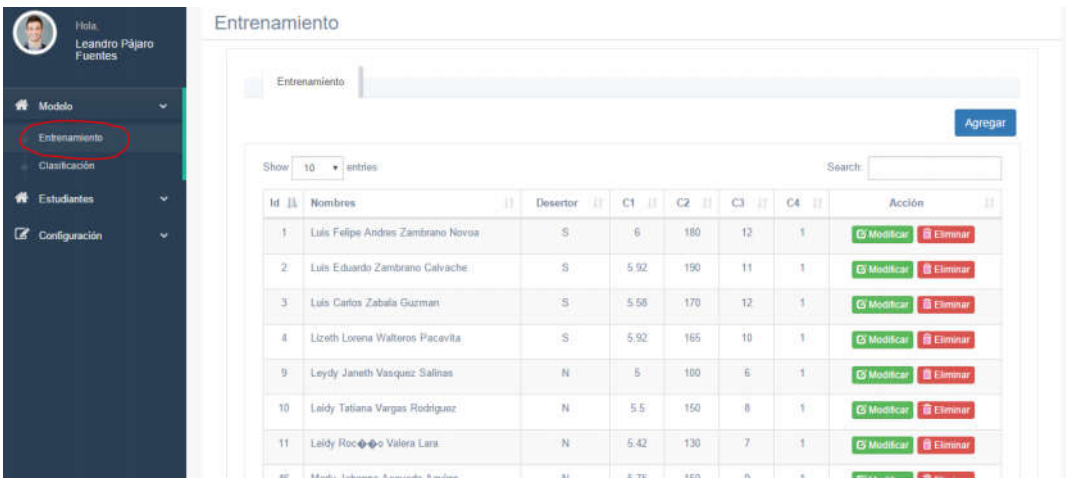

En esta opción se muestran los datos que son utilizados para el entrenamiento del modelo. También se podrán agregar datos, modificar los existentes o eliminarlos.

El botón agregar **Agregar** permite abrir formulario para agregar nuevos datos.

Cuando se hace clic sobre el botón agregar se visualiza el formulario para el registro de nuevos datos

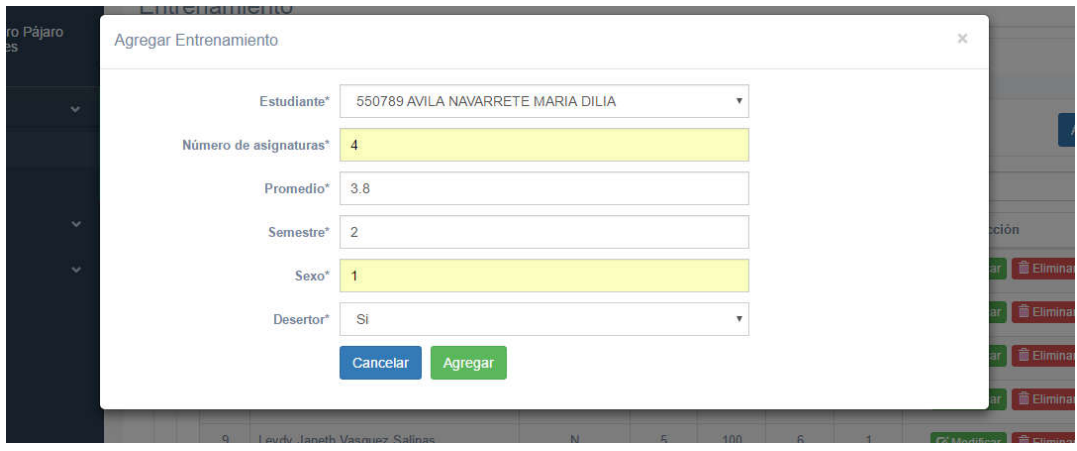

En este formulario se ingresan los valores correspondientes a las características definidas con las cuales se realizará la clasificación de individuos.

En este mismo módulo se pueden eliminar registros y/o modificarlos.

#### 20.3Clasificación

La clasificación es el proceso mediante el cual un nuevo individuo es clasificado como desertor o no desertor.

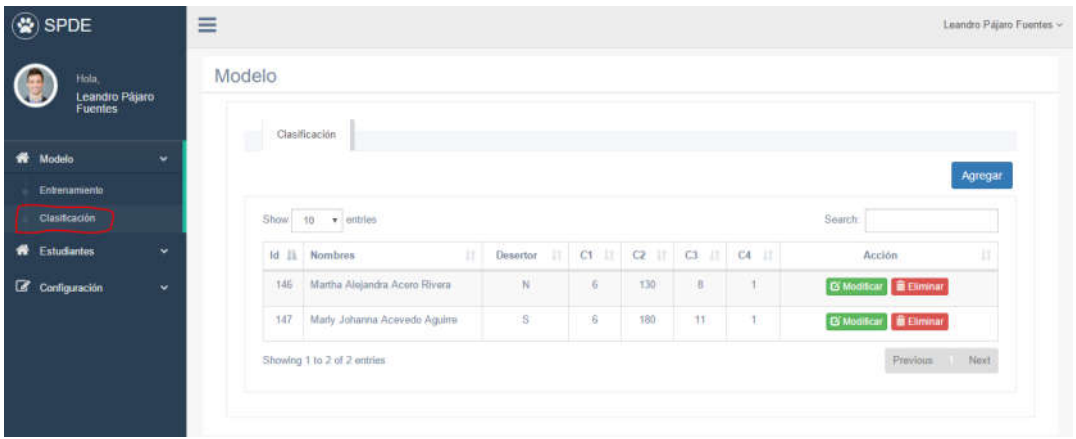

Al ingresar a la opción de clasificación se visualizarán los registros de los estudiantes que están clasificados.

Para clasificar un nuevo estudiante se procede a ingresar los valores de las características.

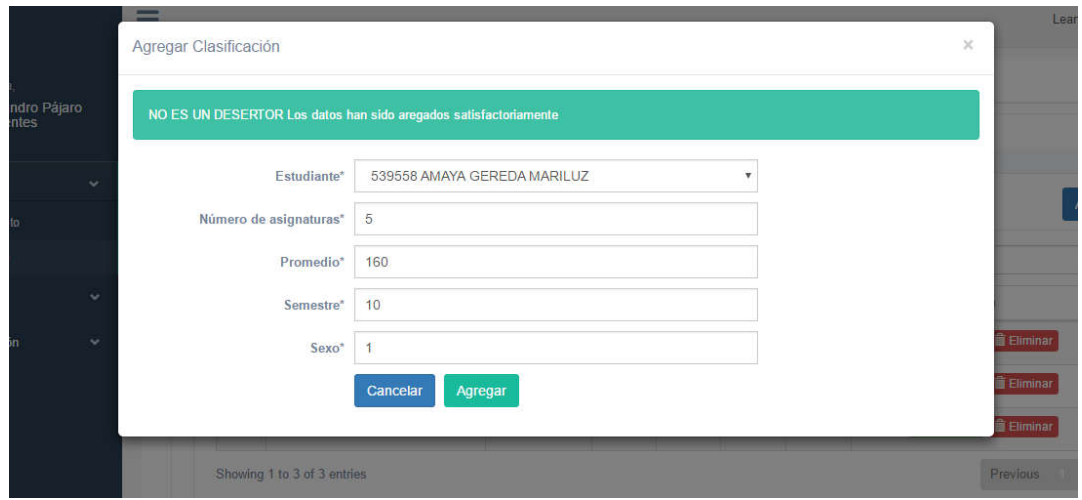

Posteriormente al hacer clic en el botón agregar el sistema informará si este nuevo individuo es un posible desertor o no.

Esta clasificación puede modificarse o eliminarse. En caso de que el estudiante pueda ser un desertor se podrá asignar un seguimiento al estudiante.

#### 20.4Estudiantes

En esta opción se ingresan todos los estudiantes a los cuales se les podrá clasificar y/o se puedan registrar como parte del entrenamiento.

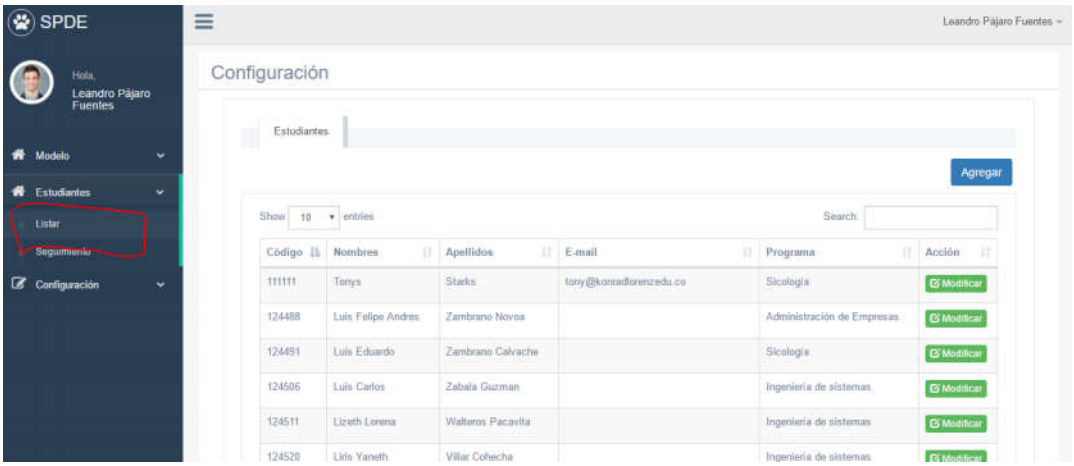

La forma de creación de nuevo estudiante permite ingresar la siguiente información:

- Código del estudiante
- Programa académico al que pertenece
- Tipo de documento de identificación
- Nombres
- Apellidos
- Email
- Teléfono
- Dirección

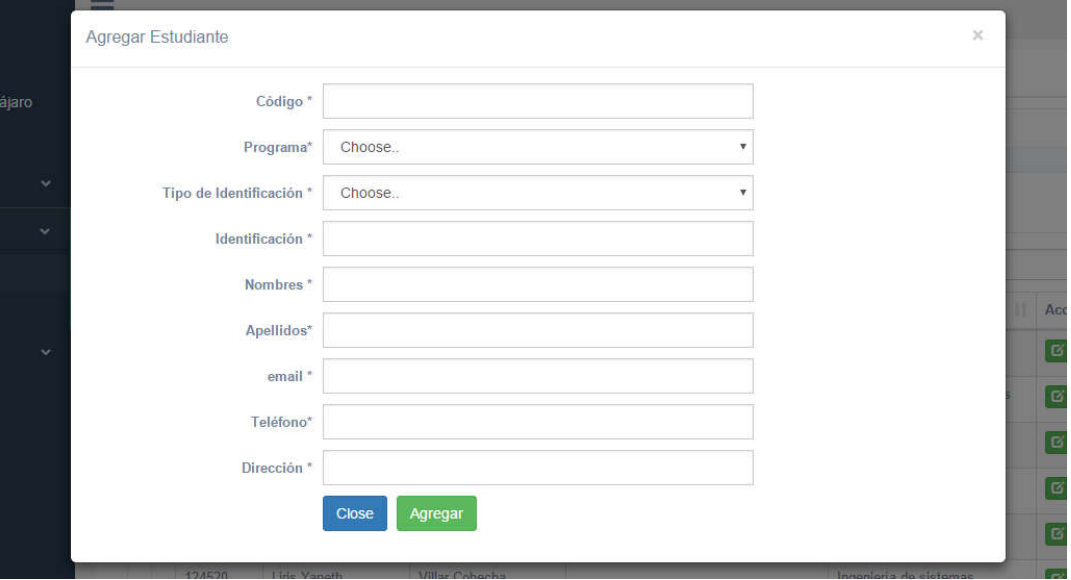

### 20.5Seguimiento

El seguimiento hace referencia a las acciones que se le asignan a un estudiante para que disminuya el riesgo de desertar.

Todo estudiante que la aplicación haya clasificado como posible desertor será candidato para realizar un seguimiento.

Al ingresar a la opción de seguimiento la aplicación mostrará el listado de estudiantes a los cuales se les está o ha hecho algún tipo de acompañamiento.

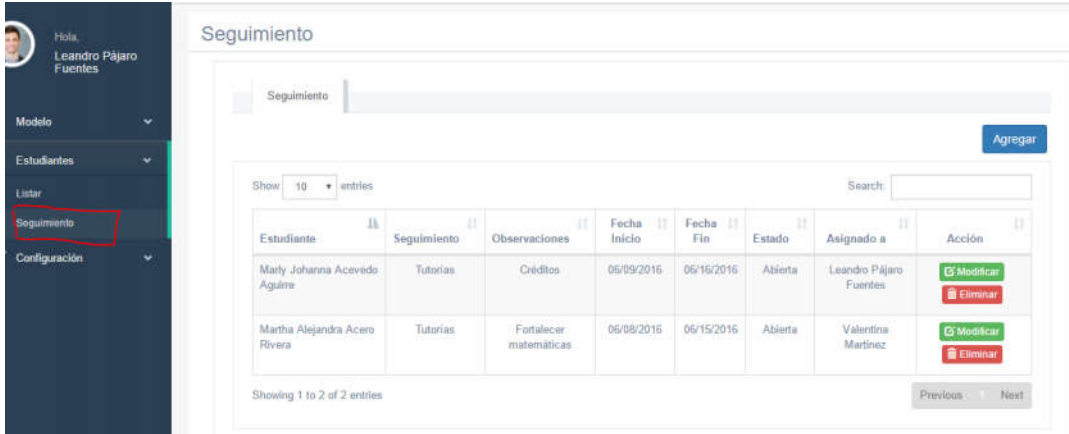

Dentro de la información de seguimiento está:

- Nombre del estudiante
- Tipo de seguimiento
- Observaciones
- Fecha de inicio del seguimiento
- Fecha final del seguimiento
- Estado del seguimiento, si se encuentra en proceso o está finalizada
- Personal al cual fue asignado el seguimiento.

A continuación se muestra forma para el ingreso de datos de seguimiento

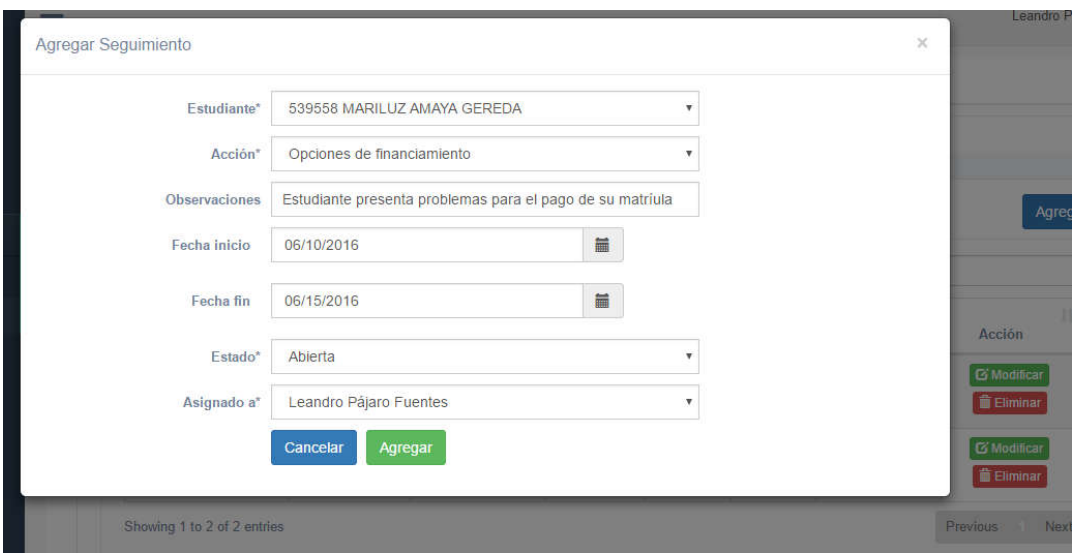

### 20.6Configuración

En este módulo se podrán parametrizar las diferentes variables del sistema, dentro de las cuales se encuentra:

- Tipos de usuario: Permite definir tipos de usuario que accederán al aplicativo(Estudiantes, docentes, administrativos)
- Usuarios: Gestiona la administración de los usuarios que ingresan al sistema, permite la creación modificación o eliminación de usuarios.
- Programas: Se registran los diferentes programas académicos con los que cuenta la institución
- Características: Gestiona las diferentes características que tendrá el modelo para la clasificación de los estudiantes
- Acciones: Define las distintas acciones que se podrán asignar a un estudiante para minimizar el riesgo de desertar.

A continuación se muestran cada una las opciones anteriormente descritas

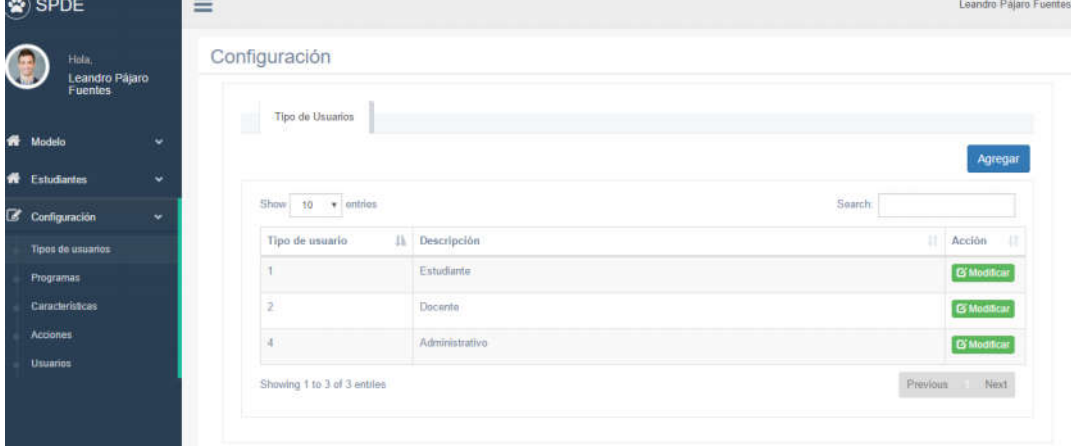

• Tipos de usuarios

### Usuarios

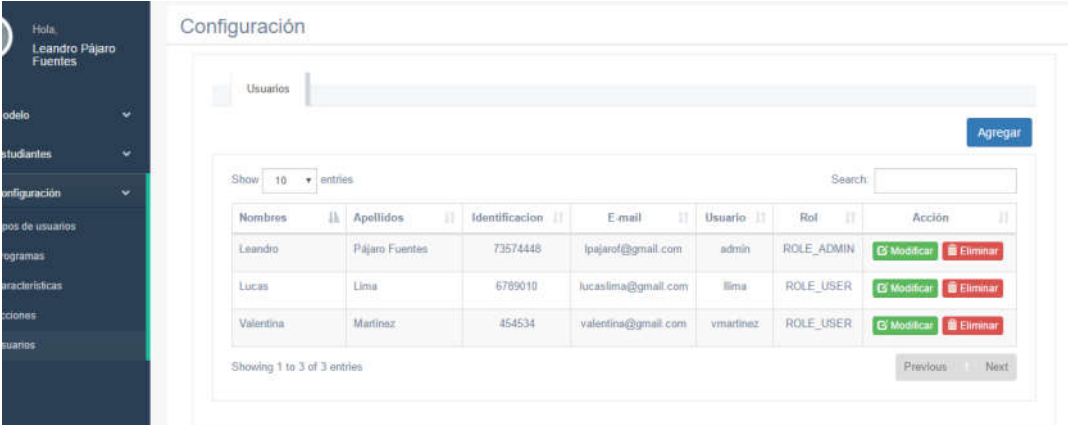

### • Programas

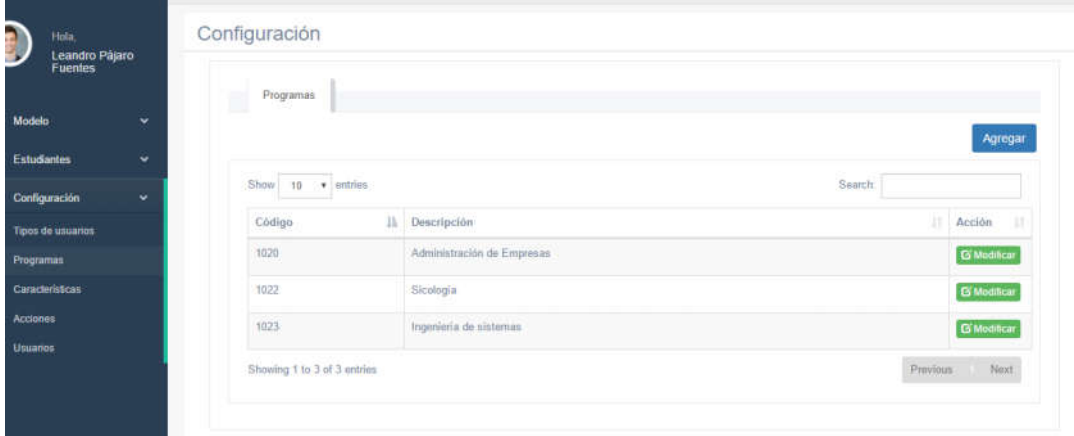

### Características

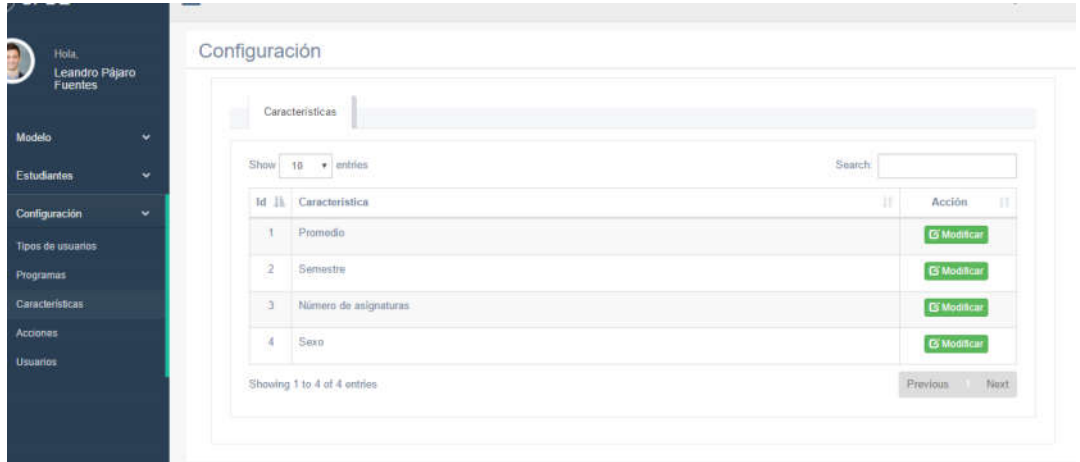

### Acciones

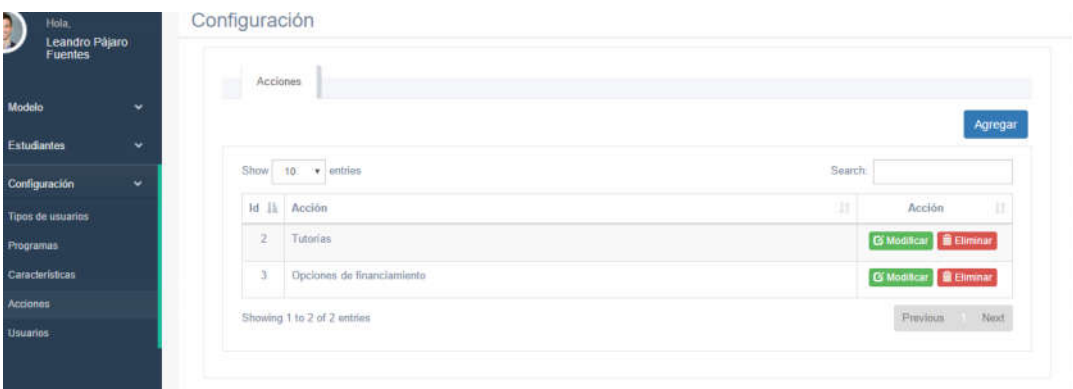

# 21 Glosario

Bootstrap: Librería originalmente creada por Twitter, para la creación de interfaces de usuario mediante hojas de estilo y Javascript.

Casos de pruebas: Conjunto de condiciones que se validan para determinar si una aplicación cumple con las funcionalidades requeridas.

MVC Modelo vista controlador: Patrón de arquitectura de software que divide la lógica del negocio, los datos de una aplicación de la interfaz de usuario.

Naïve Bayes: Algoritmo basado en probabilidades para la clasificación de datos

Scrum: "Es un proceso en el que se aplican de manera regular un conjunto de buenas prácticas para trabajar colaborativamente, en equipo y obtener el mejor resultado posible de un proyecto"<sup>13</sup>

 <sup>13</sup> Tomado de https://proyetosagiles.org/que-es-scrum

# 22 Bibliografía

Raul Benitez, Gerardo Escudero, Samir Kanaan. Inteligencia artificial avanazada

Clasificador Naïve Bayes, Mayo de 2016. Disponible en la web: http://naivebayes.blogspot.com.co/

Sistema para la prevención de la deserción de la educación superior. Disponible en en la web: spadies.mineducacion.gov.co/spadies/consultas\_predefinidas.hmtl